# Package 'lctools'

April 6, 2020

<span id="page-0-0"></span>Version 0.2-8

Date 2020-04-06

Type Package

Title Local Correlation, Spatial Inequalities, Geographically Weighted Regression and Other Tools

Author Stamatis Kalogirou [aut, cre]

Maintainer Stamatis Kalogirou <stamatis@lctools.science>

**Depends** R  $(>= 3.6.0)$ 

Imports sp, reshape, weights, pscl, MASS

Description Provides researchers and educators with easy-to-learn user friendly tools for calculating key spatial statistics and to apply simple as well as advanced methods of spatial analysis in real data.

These include: Local Pearson and Geographically Weighted Pearson Correlation Coefficients, Spatial Inequality Measures (Gini, Spatial Gini, LQ, Focal LQ), Spatial Autocorrelation (Global and Local Moran's I), several Geographically Weighted Regression techniques and other Spatial Analysis tools (other geographically weighted statistics). This package also contains functions for

measuring the significance of each statistic calculated, mainly based on Monte Carlo simulations.

License GPL  $(>= 2)$ 

VignetteBuilder knitr

URL <http://lctools.science/>

Suggests knitr

NeedsCompilation no

Repository CRAN

Date/Publication 2020-04-06 09:42:06 UTC

## R topics documented:

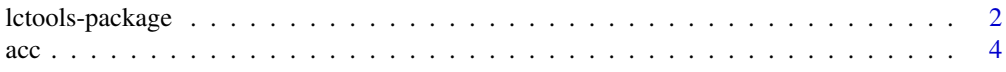

<span id="page-1-0"></span>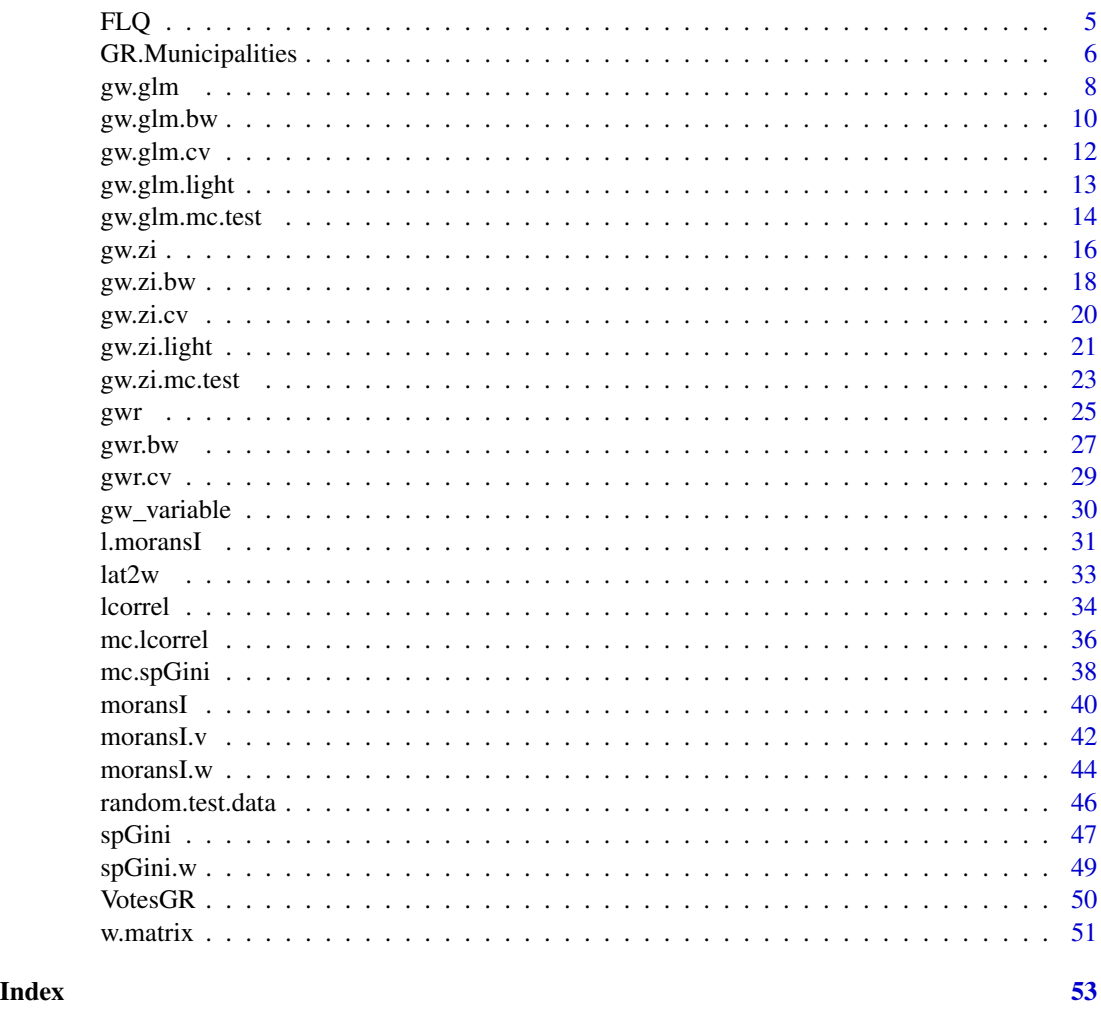

lctools-package *Local Correlation, Spatial Inequalities, Spatial Regression and Other Tools*

#### Description

The main purpose of lctools is to assist spatial analysis researchers and educators to use simple, yet powerful, transparent and user friendly tools for calculating key spatial statistics and fitting spatial models. lctools was originally created to help testing the existence of local multi-collinearity among the explanatory variables of local regression models. The main function (lcorrel) allows for the computation of Local Pearson and Geographically Weighted Pearson Correlation Coefficients and their significance. However, the latter could also be used for examining the existence of local association between pairs of variables. As spatial analysis techniques develop, this package has other spatial statistical tools: the spatial decomposition of the Gini coefficient, the spatial/Focal LQ, global and local Moran's I and tools that help computing variables for Spatial Interaction Models.

### lctools-package 3

Since the version 0.2-4, lctools allows for the application of various Geographically Weighted Regression methods including the Geographically Weighted Zero Inflated Poisson Regression recently proposed in the literature (Kalogirou, 2016). This package also contains functions for measuring the significance level for each statistic calculated. The latter mainly refers to Monte Carlo simulations. The package comes with two datasets one of which is a spatial data frame that refers to the Municipalities in Greece.

### Details

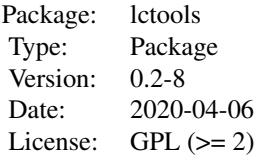

#### **Note**

Acknowledgement: I am grateful to the University of Luxembourg and would like to personally thank Ass. Professor Geoffrey Caruso, Professor Markus Hesse and Professor Christian Schulz for their support during my research visit at the Institute of Geography and Spatial Planning (Sept. 2013 - Feb. 2014) where this package was originally developed.

#### Author(s)

Stamatis Kalogirou

Maintainer: Stamatis Kalogirou <stamatis@lctools.science>

#### References

Hope, A.C.A. (1968) A Simplified Monte Carlo Significance Test Procedure, Journal of the Royal Statistical Society. Series B (Methodological), 30 (3), pp. 582 - 598.

Kalogirou, S. (2003) The Statistical Analysis and Modelling of Internal Migration Flows within England and Wales, PhD Thesis, School of Geography, Politics and Sociology, University of Newcastle upon Tyne, UK. <http://gisc.gr/?mdocs-file=1245&mdocs-url=false>

Kalogirou, S. (2012) Testing local versions of correlation coefficients, Review of Regional Research - Jahrbuch fur Regionalwissenschaft, 32(1), pp. 45-61, doi: 10.1007/s10037-011-0061-y. [http:](http://link.springer.com/article/10.1007/s10037-011-0061-y) [//link.springer.com/article/10.1007/s10037-011-0061-y](http://link.springer.com/article/10.1007/s10037-011-0061-y)

Kalogirou, S. (2013) Testing geographically weighted multicollinearity diagnostics, GISRUK 2013, Department of Geography and Planning, School of Environmental Sciences, University of Liverpool, Liverpool, UK, 3-5 April 2013. <http://gisc.gr/?mdocs-file=1140&mdocs-url=false>

Kalogirou, S. (2015) Spatial Analysis: Methodology and Applications with R. [ebook] Athens: Hellenic Academic Libraries Link. ISBN: 978-960-603-285-1 (in Greek). [https://repository.](https://repository.kallipos.gr/handle/11419/5029?locale=en) [kallipos.gr/handle/11419/5029?locale=en](https://repository.kallipos.gr/handle/11419/5029?locale=en)

<span id="page-3-0"></span>Kalogirou, S. (2016) Destination Choice of Athenians: an application of geographically weighted versions of standard and zero inflated Poisson spatial interaction models, Geographical Analysis, 48(2),pp. 191-230. DOI: 10.1111/gean.12092 [http://onlinelibrary.wiley.com/doi/10.](http://onlinelibrary.wiley.com/doi/10.1111/gean.12092/abstract) [1111/gean.12092/abstract](http://onlinelibrary.wiley.com/doi/10.1111/gean.12092/abstract)

Rey, S.J., Smith, R.J. (2013) A spatial decomposition of the Gini coefficient, Letters in Spatial and Resource Sciences, 6 (2), pp. 55-70.

acc *Spatial Interaction Models: Destination Accessibility*

### **Description**

Destination accessibility or centrality or competition is a variable that when added to a destination choice model forms the competing destinations choice model. A simple formula for this variable is:

$$
A_j = \Sigma(W_m/D_{jm})|m \langle j
$$

where  $A_j$  is the potential accessibility of destination j to all other potential destinations m,  $W_m$  is a weight generally measured by population, and  $D_{jm}$  is the distance between j and m.

#### Usage

acc(X, Y, Pop, Power=1)

### Arguments

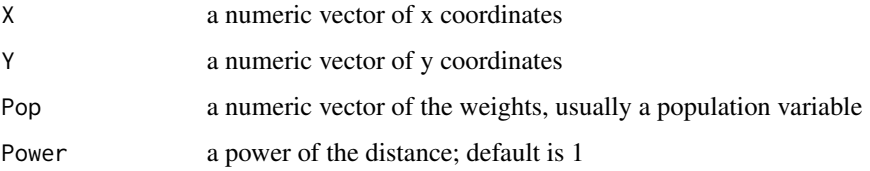

#### Value

AccMeasure a single column numeric matrix of accessibility scores

### Note

X,Y should be Cartesian coordinates for the distances to be measured in meters. In the sample dataset GR.Municipalities the projection used is the EPSG:2100 (GGRS87 / Greek Grid)

#### Author(s)

Stamatis Kalogirou <stamatis@lctools.science>

#### <span id="page-4-0"></span>References

Kalogirou, S. (2003) The Statistical Analysis and Modelling of Internal Migration Flows within England and Wales, PhD Thesis, School of Geography, Politics and Sociology, University of Newcastle upon Tyne, UK. <http://gisc.gr/?mdocs-file=1245&mdocs-url=false>

Kalogirou, S. (2016) Destination Choice of Athenians: an application of geographically weighted versions of standard and zero inflated Poisson spatial interaction models, Geographical Analysis, 48(2),pp. 191-230. DOI: 10.1111/gean.12092 [http://onlinelibrary.wiley.com/doi/10.](http://onlinelibrary.wiley.com/doi/10.1111/gean.12092/abstract) [1111/gean.12092/abstract](http://onlinelibrary.wiley.com/doi/10.1111/gean.12092/abstract)

### Examples

```
data(GR.Municipalities)
attr<-GR.Municipalities@data
aMeasure<-acc(attr$X[1:100], attr$Y[1:100],attr$PopTot01[1:100],1)
```
FLQ *Focal Location Quotient*

#### Description

This is the implementation of the Focal Location Quotients proposed by Cromley and Hanink (2012). The function calculates the standard LQ and the Focal LQ based on a kernel of nearest neighbours. Two weighted schemes are currently supported: binary and bi-square weights for a fixed number of nearest neighbours set by the user.

#### Usage

```
FLQ(Coords, Bandwidth, e, E, Denominator, WType = "Bi-square")
```
### **Arguments**

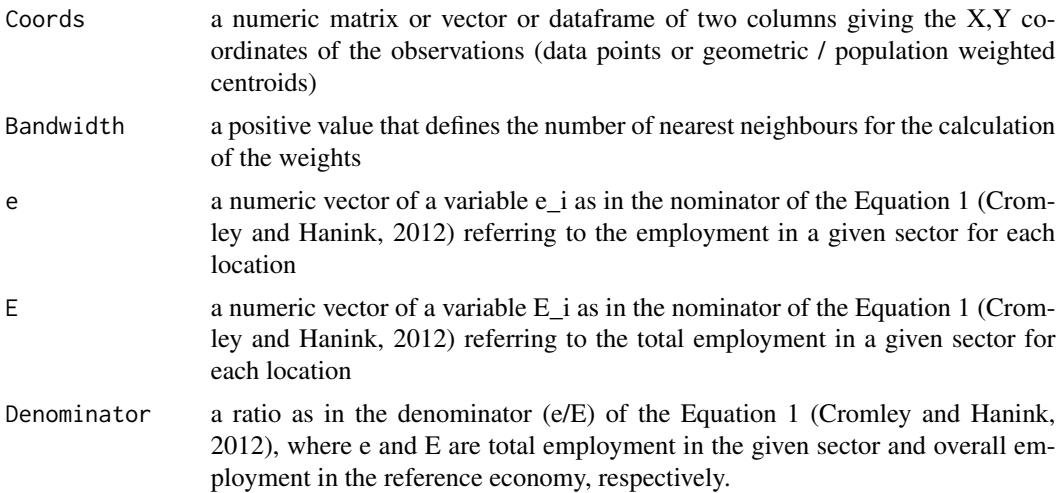

<span id="page-5-0"></span>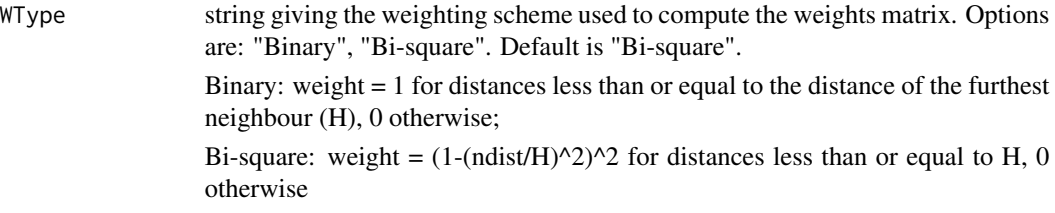

### Value

FLQ returns a list of 2 vectors:

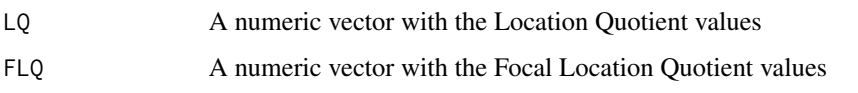

### Author(s)

Stamatis Kalogirou <stamatis@lctools.science>

#### References

Cromley, R. G. and Hanink, D. M. (2012), Focal Location Quotients: Specification and Application, Geographical Analysis, 44 (4), pp. 398-410. doi: 10.1111/j.1538-4632.2012.00852.x

Kalogirou, S. (2015) Spatial Analysis: Methodology and Applications with R. [ebook] Athens: Hellenic Academic Libraries Link. ISBN: 978-960-603-285-1 (in Greek). [https://repository.](https://repository.kallipos.gr/handle/11419/5029?locale=en) [kallipos.gr/handle/11419/5029?locale=en](https://repository.kallipos.gr/handle/11419/5029?locale=en)

### Examples

```
data(VotesGR)
res<-FLQ(cbind(VotesGR$X, VotesGR$Y),4,VotesGR$NDJune12,VotesGR$AllJune12,0.2966)
boxplot(res)
```
GR.Municipalities *Municipalities in Greece in 2011*

### Description

Municipality boundaries and socioeconomic variables aggregated to the new local authority geography (Programme Kallikratis).

### Usage

data(GR.Municipalities)

#### Format

A data frame with 325 observations on the following 14 variables.

OBJECTID a numeric vector of area IDs

X a numeric vector of x coordinates

Y a numeric vector of y coordinates

Name a character vector of municipality names (in greeklish)

CodeELSTAT a character vector of municipality codes to link with data from the Hellenic Statistical Authority (EL.STAT.)

PopM01 a numeric vector of the total population for males in 2001 (Census)

PopF01 a numeric vector of the total population for females in 2001 (Census)

PopTot01 a numeric vector of the total population in 2001 (Census)

UnemrM01 a numeric vector of unemployment rate for males in 2001 (Census)

UnemrF01 a numeric vector of unemployment rate for females in 2001 (Census)

UnemrT01 a numeric vector of total unemployment rate in 2001 (Census)

- PrSect01 a numeric vector of the proportion of economically active working in the primary financial sector (mainly agriculture; fishery; and forestry in 2001 (Census))
- Foreig01 a numeric vector of proportion of people who do not have the Greek citizenship in 2001 (Census)
- Income01 a numeric vector of mean recorded household income (in Euros) earned in 2001 and declared in 2002 tax forms

### Details

The X,Y coordinates refer to the geometric centroids of the new 325 Municipalities in Greece (Programme Kallikratis) in 2011. The boundary data of the original shapefile have been simplified to reduce its detail and size. The polygon referring to Mount Athos has been removed as there is no data available for this politically autonomous area of Greece.

#### Source

The shapefile of the corresponding polygons is available from the Hellenic Statistical Authority (EL.STAT.) at <http://www.statistics.gr/el/digital-cartographical-data>. The population, employment, citizenship and employment sector data is available from the Hellenic Statistical Authority (EL.STAT.) at <http://www.statistics.gr/en/home> but were aggregated to the new municipalities by the author. The income data are available from the General Secretariat of Information Systems in Greece at <http://www.gsis.gr/> at the postcode level of geography and were aggregated to the new municipalities by the author.

#### References

Kalogirou, S., and Hatzichristos, T. (2007). A spatial modelling framework for income estimation. Spatial Economic Analysis, 2(3), 297-316. [http://www.tandfonline.com/doi/abs/10.1080/](http://www.tandfonline.com/doi/abs/10.1080/17421770701576921) [17421770701576921](http://www.tandfonline.com/doi/abs/10.1080/17421770701576921)

<span id="page-7-0"></span>Kalogirou, S. (2010). Spatial inequalities in income and post-graduate educational attainment in Greece. Journal of Maps, 6(1), 393-400.[http://www.tandfonline.com/doi/abs/10.4113/jom.](http://www.tandfonline.com/doi/abs/10.4113/jom.2010.1095) [2010.1095](http://www.tandfonline.com/doi/abs/10.4113/jom.2010.1095)

Kalogirou, S. (2013) Testing geographically weighted multicollinearity diagnostics, GISRUK 2013, Department of Geography and Planning, School of Environmental Sciences, University of Liverpool, Liverpool, UK, 3-5 April 2013. <http://gisc.gr/?mdocs-file=1140&mdocs-url=false>

### Examples

```
data(GR.Municipalities)
boxplot(GR.Municipalities@data$Income01)
hist(GR.Municipalities@data$PrSect01)
```
<span id="page-7-1"></span>gw.glm *Generalised Geographically Weighted Regression (GGWR)*

### Description

This function allows for the calibration of a local model using a Generalised Geographically Weighted Regression (GGWR). At the moment this function has been coded in order to fit a Geographically Weighted Poisson Regression (GWPR) model.

### Usage

gw.glm(formula, family, dframe, bw, kernel, coords)

### **Arguments**

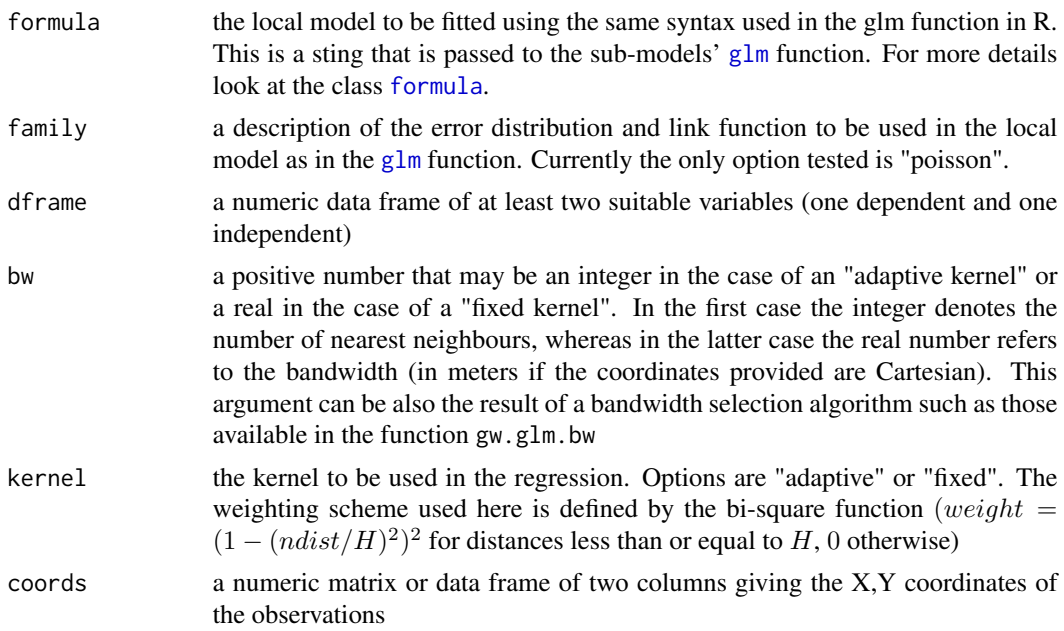

#### <span id="page-8-0"></span>gw.glm 9

#### Details

The Generalised Geographically Weighted Regression is a method recently proposed building on the simple GWR. It allows for the investigation of the existence of spatial non-stationarity in the relationship between a dependent and a set of independent variables in the cases in which the dependent function does not follow a normal distribution. This is possible by fitting a sub-model for each observation is space, taking into account the neighbour observations weighted by distance. A detailed description of the Geographically Weighted Poisson Regression currently supported here along with examples from internal migration modelling can be found in two publication by Kalogirou (2003, 2015). The difference of this functions to existing ones is that each time the sub-dataset is selected and the sub-model is fitted using R's [glm](#page-0-0) function instead of fitting the complete local model with matrix algebra. The latter approach may be faster but more prone to rounding error and code crashing.

### Value

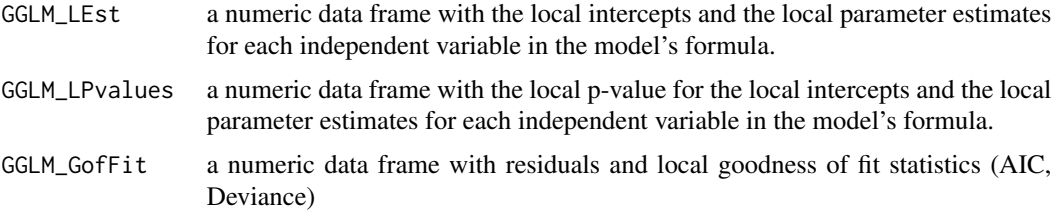

### Warning

Large datasets may take long to calibrate.

#### Note

This function is under development. There should be improvements in future versions of the package lctools. Any suggestion is welcome!

### Author(s)

Stamatis Kalogirou <stamatis@lctools.science>

### References

Kalogirou, S. (2003) The Statistical Analysis and Modelling of Internal Migration Flows within England and Wales, PhD Thesis, School of Geography, Politics and Sociology, University of Newcastle upon Tyne, UK. <http://gisc.gr/?mdocs-file=1245&mdocs-url=false>

Kalogirou, S. (2016) Destination Choice of Athenians: an application of geographically weighted versions of standard and zero inflated Poisson spatial interaction models, Geographical Analysis, 48(2),pp. 191-230. DOI: 10.1111/gean.12092 [http://onlinelibrary.wiley.com/doi/10.](http://onlinelibrary.wiley.com/doi/10.1111/gean.12092/abstract) [1111/gean.12092/abstract](http://onlinelibrary.wiley.com/doi/10.1111/gean.12092/abstract)

### See Also

[gw.glm.bw](#page-9-1) [gw.zi](#page-15-1) [gwr](#page-24-1)

### Examples

```
RDF <- random.test.data(12,12,3,"poisson")
gwpr <- gw.glm(dep ~ X1 + X2, "poisson", RDF, 50, kernel = 'adaptive', cbind(RDF$X,RDF$Y))
```
<span id="page-9-1"></span>gw.glm.bw *Optimal bandwidth estimation for Generalised Geographically Weighted Regression (GGWR)*

### Description

This function helps choosing the optimal bandwidth for the Generalised Geographically Weighted Regression (GGWR). At the moment the latter refers to the Geographically Weighted Poisson Regression (GWPR).

### Usage

gw.glm.bw(formula, family, dframe, coords, kernel, algorithm="exhaustive", optim.method="Nelder-Mead", b.min=NULL, b.max=NULL, step=NULL)

### Arguments

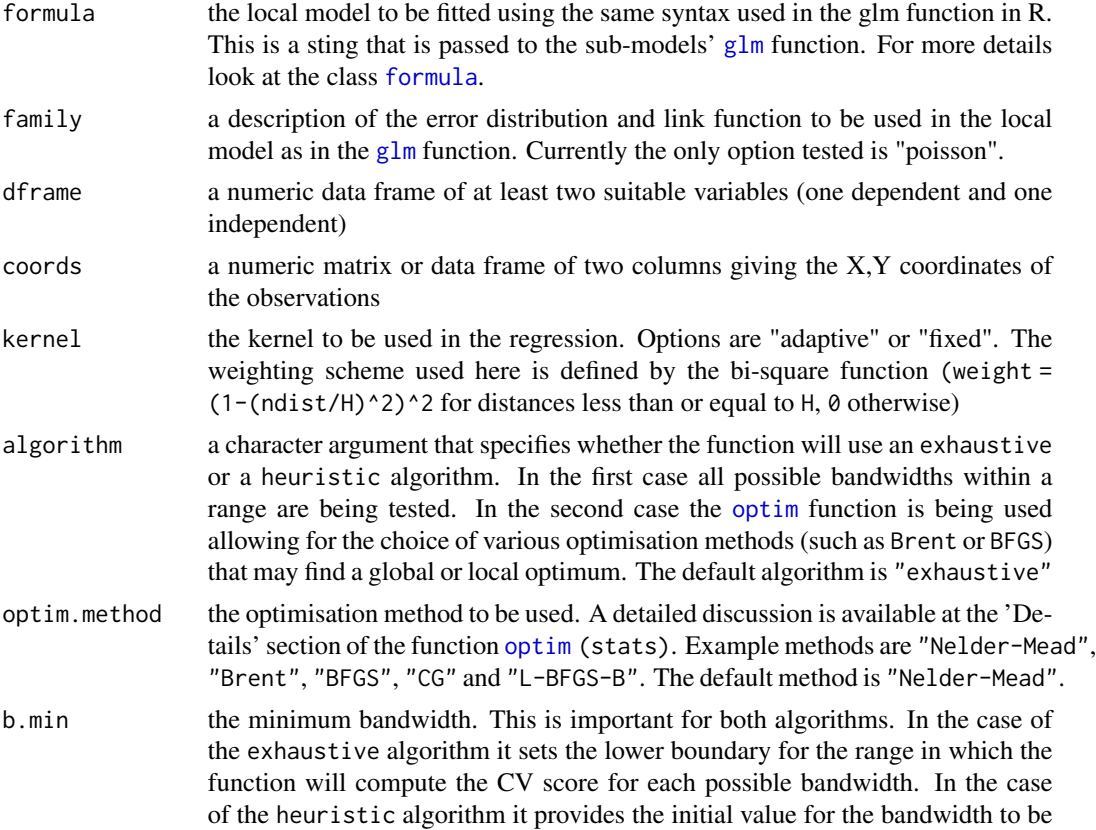

<span id="page-9-0"></span>

<span id="page-10-0"></span>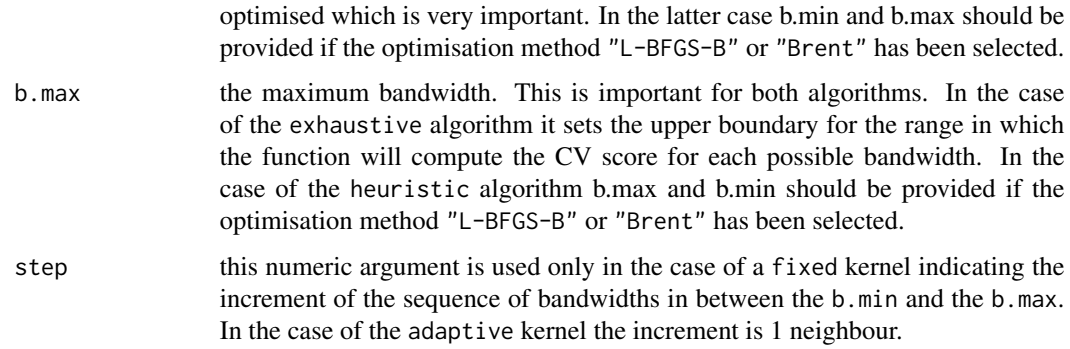

### Details

Please carefully read the function [optim\(](#page-0-0)stats) when using a heuristic algorithm.

### Value

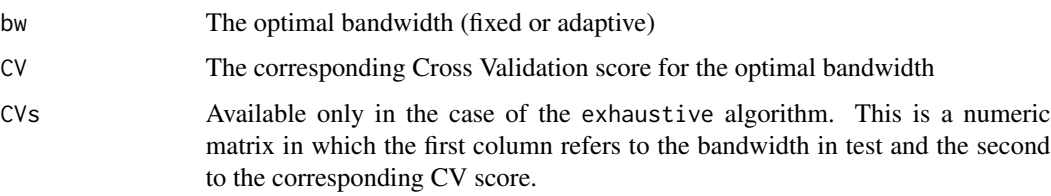

### Warning

Large datasets increase the processing time.

### Note

Please select the optimisation algorithm carefully. This function needs further testing. Please report any bugs!

### Author(s)

Stamatis Kalogirou <stamatis@lctools.science>

### References

Kalogirou, S. (2016) Destination Choice of Athenians: an application of geographically weighted versions of standard and zero inflated Poisson spatial interaction models, Geographical Analysis, 48(2),pp. 191-230. DOI: 10.1111/gean.12092 [http://onlinelibrary.wiley.com/doi/10.](http://onlinelibrary.wiley.com/doi/10.1111/gean.12092/abstract) [1111/gean.12092/abstract](http://onlinelibrary.wiley.com/doi/10.1111/gean.12092/abstract)

### See Also

[gwr](#page-24-1)

### Examples

```
RDF <- random.test.data(12,12,3,"poisson")
gwpr.bw <-gw.glm.bw(dep ~ X1 + X2, "poisson", RDF, cbind(RDF$X,RDF$Y),
                    kernel = 'adaptive', b.min = 48, b.max=50)
```
<span id="page-11-1"></span>gw.glm.cv *A specific version of the function gw.glm*

### Description

A specific version of the function [gw.glm](#page-7-1) returning only the leave-one-out Cross Validation (CV) score. [gw.glm.cv](#page-11-1) exludes the observation for which a sub-model fits.

### Usage

gw.glm.cv(bw, formula, family, dframe, obs, kernel, dmatrix)

### Arguments

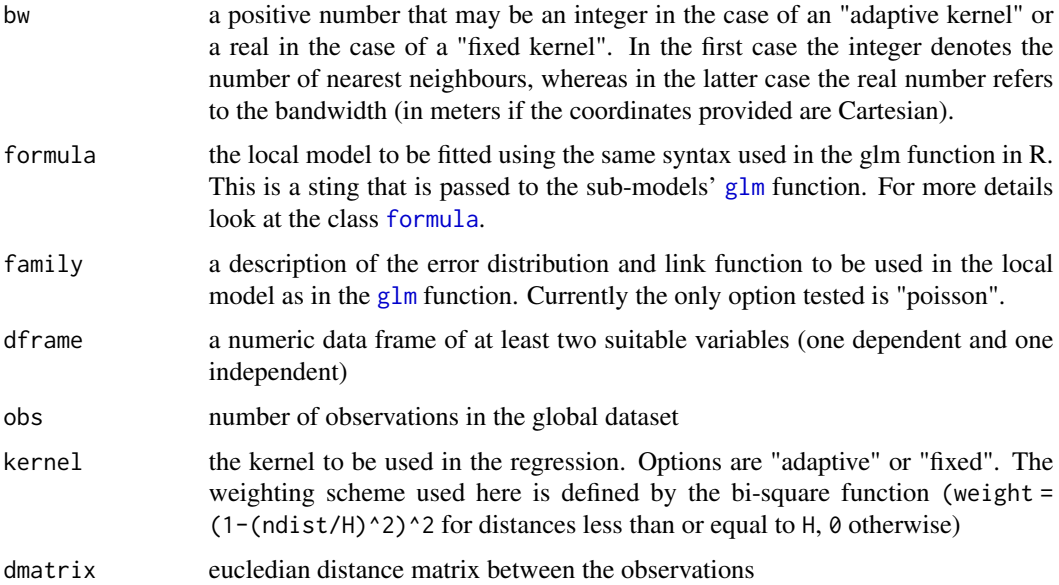

### Details

Only used by gw.glm.bw

#### Value

Leave-one-out Cross Validation (CV) score

<span id="page-11-0"></span>

### <span id="page-12-0"></span>gw.glm.light 13

#### Author(s)

Stamatis Kalogirou <stamatis@lctools.science>

#### References

Kalogirou, S. (2003) The Statistical Analysis and Modelling of Internal Migration Flows within England and Wales, PhD Thesis, School of Geography, Politics and Sociology, University of Newcastle upon Tyne, UK. <http://gisc.gr/?mdocs-file=1245&mdocs-url=false>

Kalogirou, S. (2016) Destination Choice of Athenians: an application of geographically weighted versions of standard and zero inflated Poisson spatial interaction models, Geographical Analysis, 48(2),pp. 191-230. DOI: 10.1111/gean.12092 [http://onlinelibrary.wiley.com/doi/10.](http://onlinelibrary.wiley.com/doi/10.1111/gean.12092/abstract) [1111/gean.12092/abstract](http://onlinelibrary.wiley.com/doi/10.1111/gean.12092/abstract)

#### See Also

[gw.glm.bw](#page-9-1)

<span id="page-12-1"></span>gw.glm.light *A light version of the Generalised Geographically Weighted Regression (GGWR)*

#### Description

This function allows for the calibration of a local model using the Generalised Geographically Weighted Regression (GGWR) but reports and returns fewer results compared to the function [gw.glm](#page-7-1).

#### Usage

gw.glm.light(formula, family, dframe, bw, kernel, coords)

#### Arguments

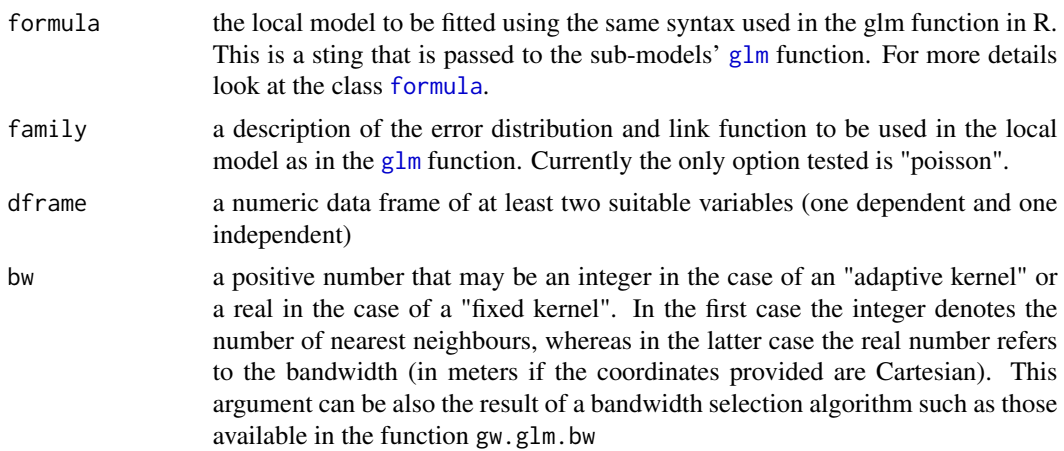

<span id="page-13-0"></span>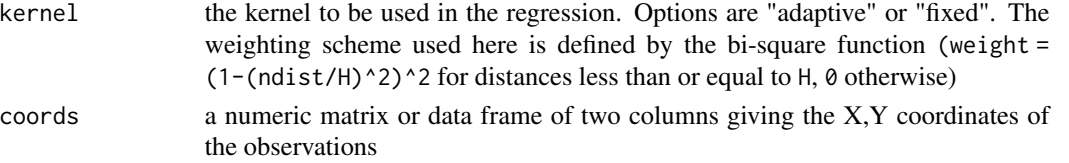

### Details

For more details look at the function [gw.glm](#page-7-1). [gw.glm.light](#page-12-1) is only used by the function [gw.glm.mc.test](#page-13-1) in order to asses if the local parameter estimates of the Generalised Geographically Weighted Regression (GGWR) exhibit a significant spatial variation.

#### Value

A numeric data frame with the local intercepts and the local parameter estimates for each independent variable in the model's formula.

### Author(s)

Stamatis Kalogirou <stamatis@lctools.science>

### References

Kalogirou, S. (2016) Destination Choice of Athenians: an application of geographically weighted versions of standard and zero inflated Poisson spatial interaction models, Geographical Analysis, 48(2),pp. 191-230. DOI: 10.1111/gean.12092 [http://onlinelibrary.wiley.com/doi/10.](http://onlinelibrary.wiley.com/doi/10.1111/gean.12092/abstract) [1111/gean.12092/abstract](http://onlinelibrary.wiley.com/doi/10.1111/gean.12092/abstract)

#### See Also

[gw.glm](#page-7-1), [gw.glm.mc.test](#page-13-1)

<span id="page-13-1"></span>gw.glm.mc.test *Significance test for the spatial variation of the Generalised Geographically Weighted Regression local parameter estimates*

### **Description**

This function provides one approach for testing the significance of the spatial variation of the local parameter estimates resulted in by fitting a Generalised Geographically Weighted Regression (GGWR) model. The approach consists of a Monte Carlo simulation according to which: a) the data are spatially reallocated in a random way; b) GGWR models fit for the original and simulated spatial data sets; c) the variance of each variable for the original and simulated sets is then calculated; d) a pseudo p-value for each variable V is calculated as  $p = (1+C)/(1+M)$  where C is the number of cases in which the simulated data sets generated variances of the local parameter estimates of the variable V that were as extreme as the observed local parameter estimates variance of the variable in question and M is the number of permutations. If  $p \le 0.05$  it can be argued that the spatial variation of the local parameters estimates for a variable  $V$  is statistically significant. For this approach, a minimum of 19 simulations is required.

### <span id="page-14-0"></span>gw.glm.mc.test 15

### Usage

gw.glm.mc.test(Nsim = 19, formula, family, dframe, bw, kernel, coords)

### Arguments

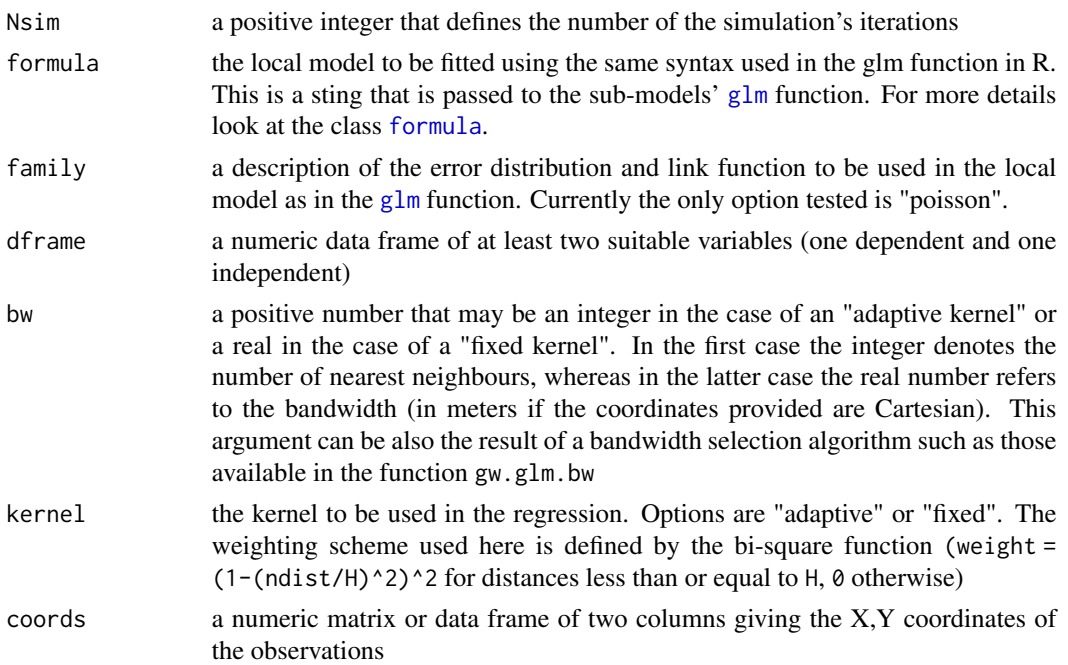

### Details

For 0.05 level of significance in social sciences, a minimum number of 19 simulations (Nsim >= 19) is required. We recommend at least 99 and at best 999 iterations.

#### Value

Returns a list of the simulated values, the observed the pseudo p-value of significance

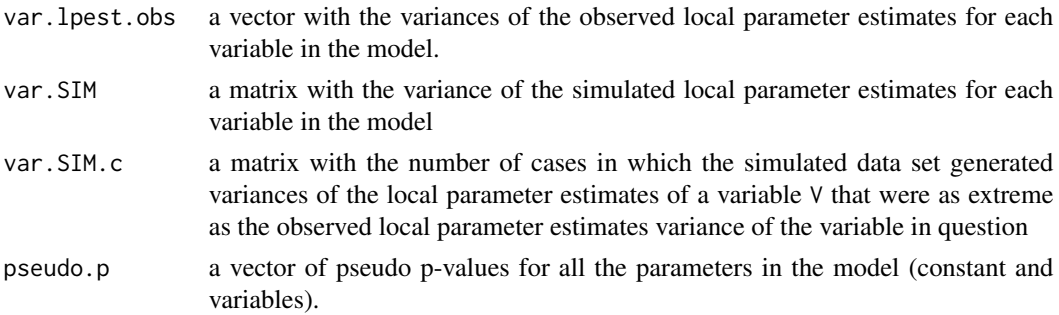

### Warning

Large datasets may take way too long to perform this test.

<span id="page-15-0"></span>This function will be developed along with gw.glm.

### Author(s)

Stamatis Kalogirou <stamatis@lctools.science>

### References

Kalogirou, S. (2016) Destination Choice of Athenians: an application of geographically weighted versions of standard and zero inflated Poisson spatial interaction models, Geographical Analysis, 48(2),pp. 191-230. DOI: 10.1111/gean.12092 [http://onlinelibrary.wiley.com/doi/10.](http://onlinelibrary.wiley.com/doi/10.1111/gean.12092/abstract) [1111/gean.12092/abstract](http://onlinelibrary.wiley.com/doi/10.1111/gean.12092/abstract)

### See Also

[gw.glm.bw](#page-9-1) [gw.glm](#page-7-1) [gwr](#page-24-1)

<span id="page-15-1"></span>gw.zi *Geographically Weighted Zero Inflated Poisson Regression (GWZIPR)*

### Description

This function allows for the calibration of a local model using the Geographically Weighted Zero Inflated Poisson Regression (GWZIPR).

### Usage

gw.zi(formula, family, dframe, bw, kernel, coords)

#### Arguments

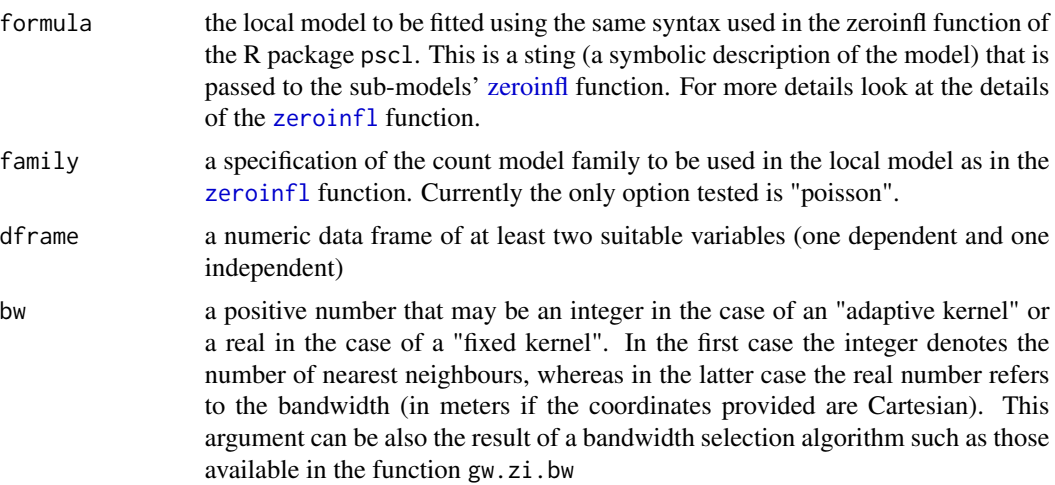

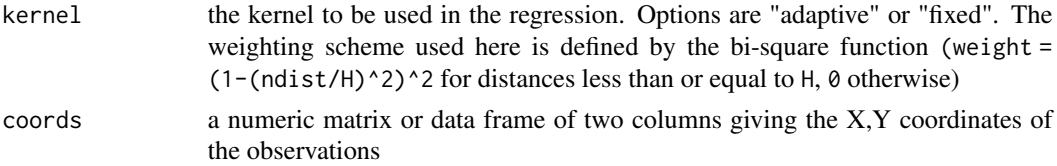

### Details

The Geographically Weighted Zero Inflated Poisson Regression (GWZIPR) is a method recently proposed by Kalogirou(2015). It can be used with count data that follow a Poisson distribution and contain many zero values. The GWZIPR allows for the investigation of the existence of spatial non-stationarity in the relationship between a dependent and a set of independent variables while accounting for excess zeros. This is possible by fitting two seperate sub-models for each observation is space, taking into account the neighbour observations weighted by distance. The first submodel (count) models the non-zero values of the dependent variable while the second submodel (zero) models the zero values of the dependent variable. A detailed description of the GWZIPR along with examples from internal migration modelling is presented in the paper mentioned above (Kalogirou, 2015).

### Value

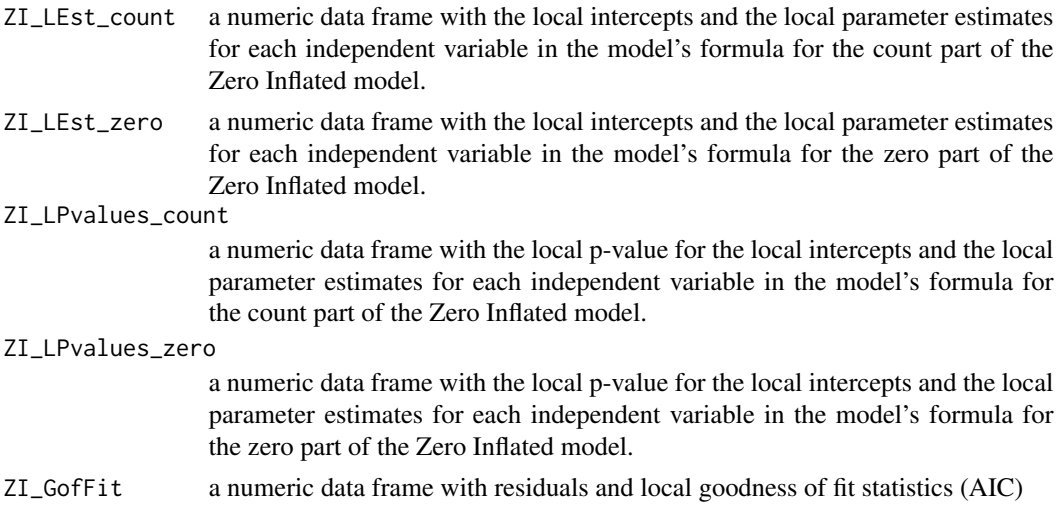

### Warning

Large datasets may take long to calibrate.

#### **Note**

This function is under development. There should be improvements in future versions of the package lctools. Any suggestion is welcome!

### Author(s)

Stamatis Kalogirou <stamatis@lctools.science>

### <span id="page-17-0"></span>References

Kalogirou, S. (2016) Destination Choice of Athenians: an application of geographically weighted versions of standard and zero inflated Poisson spatial interaction models, Geographical Analysis, 48(2),pp. 191-230. DOI: 10.1111/gean.12092 [http://onlinelibrary.wiley.com/doi/10.](http://onlinelibrary.wiley.com/doi/10.1111/gean.12092/abstract) [1111/gean.12092/abstract](http://onlinelibrary.wiley.com/doi/10.1111/gean.12092/abstract)

### See Also

[gw.zi.bw](#page-17-1) [gw.glm](#page-7-1) [gwr](#page-24-1)

### Examples

```
RDF <- random.test.data(10,10,3,"zip")
gw.zip <- gw.zi(dep ~ X1 + X2, "poisson", RDF, 60, kernel = 'adaptive', cbind(RDF$X,RDF$Y))
```
<span id="page-17-1"></span>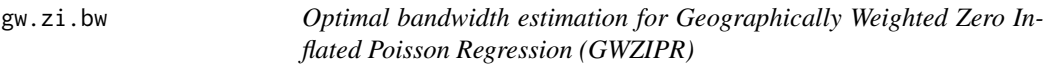

### Description

This function helps choosing the optimal bandwidth for the Geographically Weighted Zero Inflated Poisson Regression (GWZIPR).

#### Usage

```
gw.zi.bw(formula, family, dframe, coords, kernel, algorithm="exhaustive",
      optim.method="Nelder-Mead", b.min=NULL, b.max=NULL, step=NULL)
```
#### Arguments

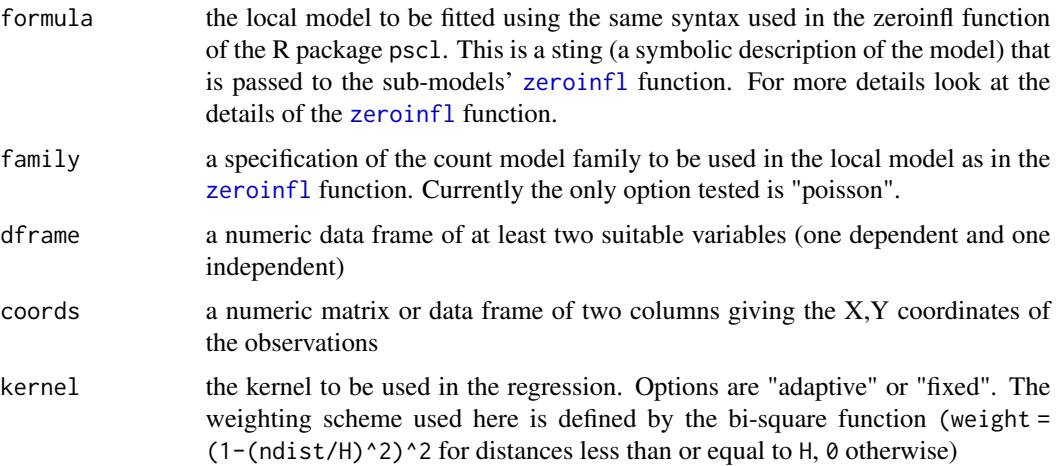

#### <span id="page-18-0"></span>gw.zi.bw  $19$

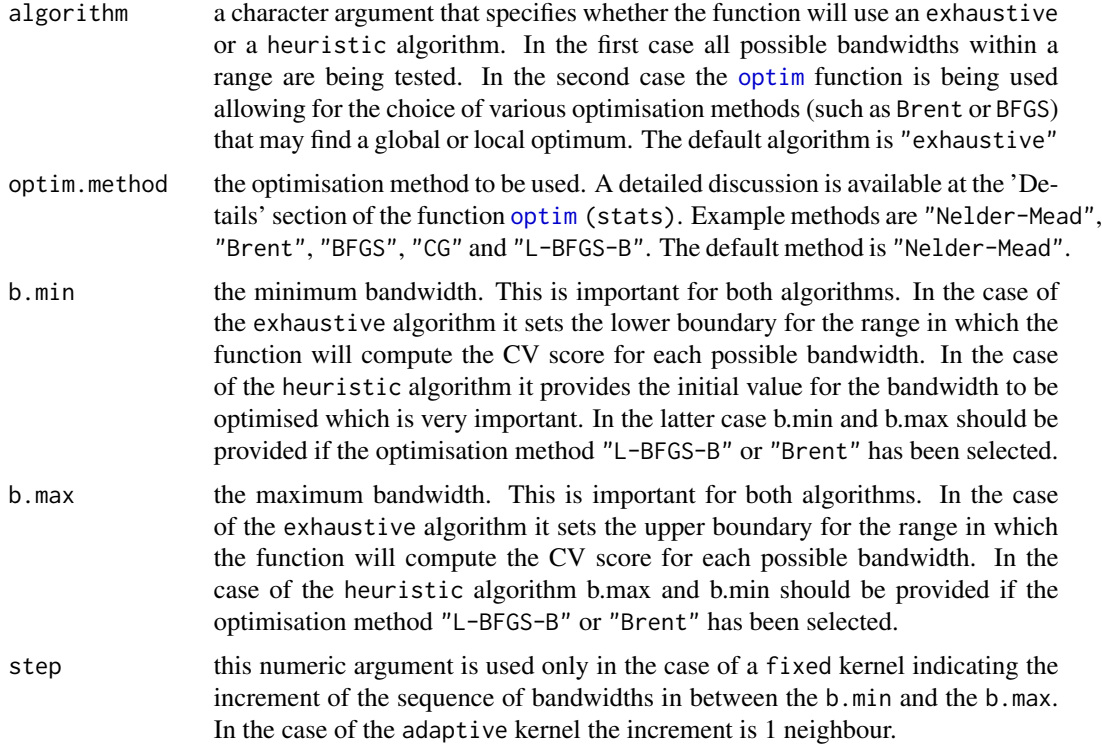

### Details

Please carefully read the function [optim\(](#page-0-0)stats) when using a heuristic algorithm.

### Value

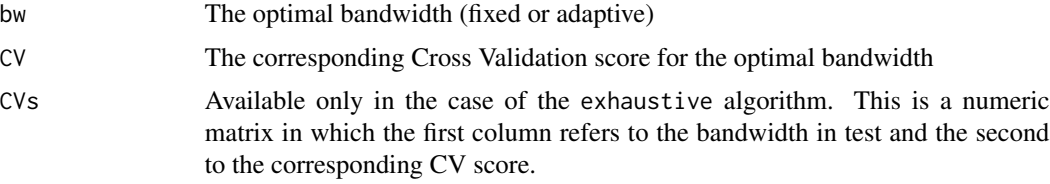

### Warning

Large datasets increase the processing time.

### Note

Please select the optimisation algorithm carefully. This function needs further testing. Please report any bugs!

### Author(s)

Stamatis Kalogirou <stamatis@lctools.science>

### <span id="page-19-0"></span>References

Kalogirou, S. (2016) Destination Choice of Athenians: an application of geographically weighted versions of standard and zero inflated Poisson spatial interaction models, Geographical Analysis, 48(2),pp. 191-230. DOI: 10.1111/gean.12092 [http://onlinelibrary.wiley.com/doi/10.](http://onlinelibrary.wiley.com/doi/10.1111/gean.12092/abstract) [1111/gean.12092/abstract](http://onlinelibrary.wiley.com/doi/10.1111/gean.12092/abstract)

### See Also

[gwr](#page-24-1)

### Examples

```
RDF <- random.test.data(9,9,3,"zip")
gw.zip.bw <- gw.zi.bw(dep \sim X1 + X2, "poisson", RDF, cbind(RDF$X,RDF$Y),
                      kernel = 'adaptive', b.min = 54, b.max=55)
```
<span id="page-19-1"></span>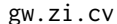

A specific version of the function gw.zi

### Description

A specific version of the function [gw.zi](#page-15-1) returning only the leave-one-out Cross Validation (CV) score. [gw.zi.cv](#page-19-1) exludes the observation for which a sub-model fits.

#### Usage

gw.zi.cv(bw, formula, family, dframe, obs, kernel, dmatrix)

### Arguments

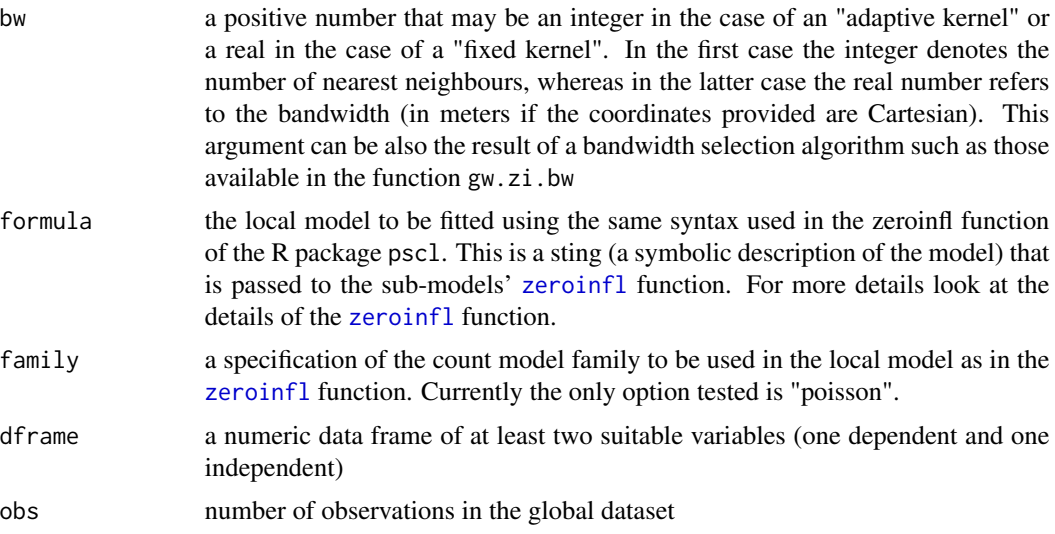

### <span id="page-20-0"></span>gw.zi.light 21

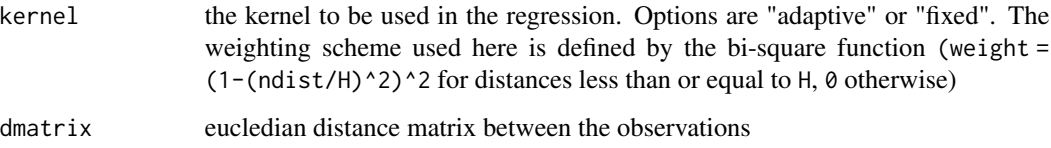

#### Details

Only used by gw.zi.bw

### Value

Leave-one-out Cross Validation (CV) score

### Author(s)

Stamatis Kalogirou <stamatis@lctools.science>

#### References

Kalogirou, S. (2016) Destination Choice of Athenians: an application of geographically weighted versions of standard and zero inflated Poisson spatial interaction models, Geographical Analysis, 48(2),pp. 191-230. DOI: 10.1111/gean.12092 [http://onlinelibrary.wiley.com/doi/10.](http://onlinelibrary.wiley.com/doi/10.1111/gean.12092/abstract) [1111/gean.12092/abstract](http://onlinelibrary.wiley.com/doi/10.1111/gean.12092/abstract)

### See Also

[gw.zi.bw](#page-17-1)

<span id="page-20-1"></span>gw.zi.light *A light version of the Geographically Weighted Zero Inflated Poisson Regression (GWZIPR)*

### Description

This function allows for the calibration of a local model using the Geographically Weighted Zero Inflated Poisson Regression (GWZIPR) but reports and returns fewer results compared to the function [gw.zi](#page-15-1).

### Usage

```
gw.zi.light(formula, family, dframe, bw, kernel, coords)
```
### <span id="page-21-0"></span>Arguments

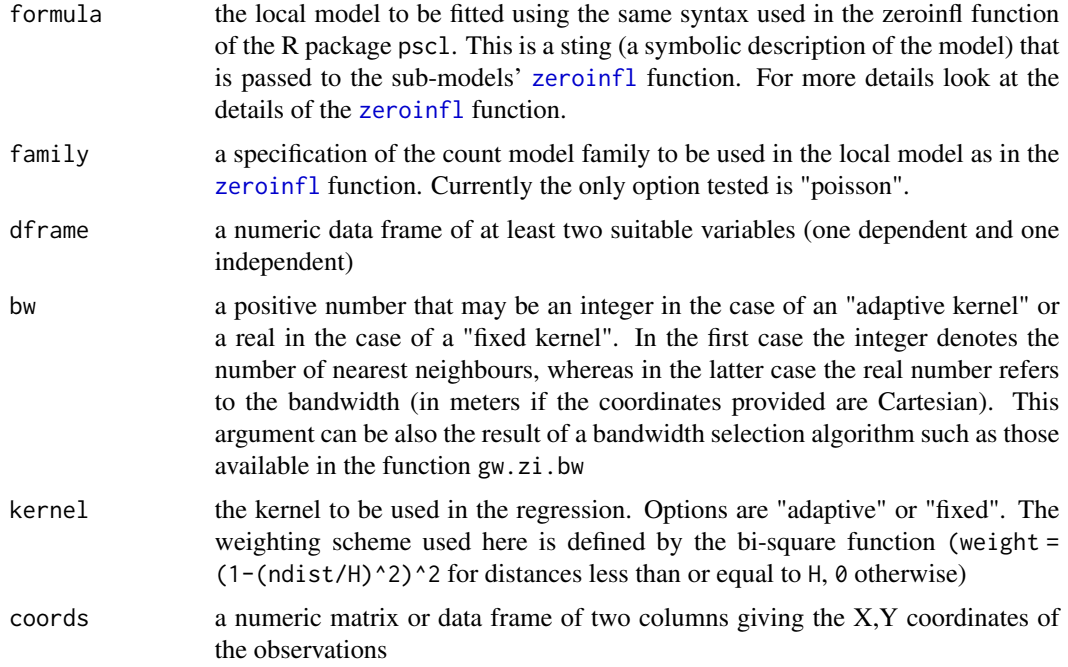

### Details

For more details look at the function [gw.zi](#page-15-1).[gw.zi.light](#page-20-1) is only used by the function [gw.zi.mc.test](#page-22-1) in order to asses if the local parameter estimates of the Geographically Weighted Zero Inflated Poisson Regression (GWZIPR) exhibit a significant spatial variation.

### Value

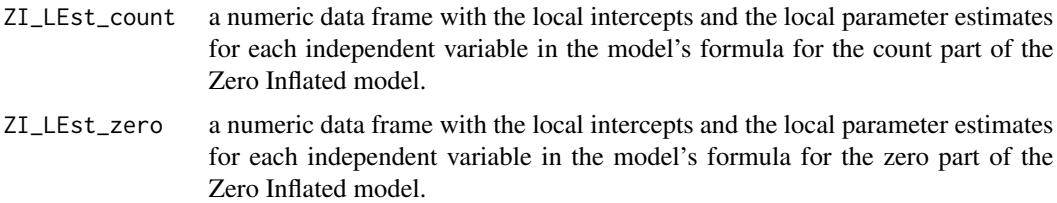

### Author(s)

Stamatis Kalogirou <stamatis@lctools.science>

### References

Kalogirou, S. (2016) Destination Choice of Athenians: an application of geographically weighted versions of standard and zero inflated Poisson spatial interaction models, Geographical Analysis, 48(2),pp. 191-230. DOI: 10.1111/gean.12092 [http://onlinelibrary.wiley.com/doi/10.](http://onlinelibrary.wiley.com/doi/10.1111/gean.12092/abstract) [1111/gean.12092/abstract](http://onlinelibrary.wiley.com/doi/10.1111/gean.12092/abstract)

### <span id="page-22-0"></span>gw.zi.mc.test 23

#### See Also

[gw.zi](#page-15-1) [gw.zi.mc.test](#page-22-1)

<span id="page-22-1"></span>gw.zi.mc.test *Significance test for the spatial variation of the GWZIPR local parameter estimates*

#### Description

This function provides one approach for testing the significance of the spatial variation of the local parameter estimates resulted in by fitting a Geographically Weighted Zero Inflated Poisson Regression (GWZIPR) model. The approach consists of a Monte Carlo simulation according to which: a) the data are spatially reallocated in a random way; b) GWZIPR models fit for the original and simulated spatial data sets; c) the variance of each variable for the original and simulated sets is then calculated; d) a pseudo p-value for each variable V is calculated as  $p = (1+C)/(1+M)$  where C is the number of cases in which the simulated data sets generated variances of the local parameter estimates of the variable V that were as extreme as the observed local parameter estimates variance of the variable in question and M is the number of permutations. If  $p \le 0.05$  it can be argued that the spatial variation of the local parameters estimates for a variable V is statistically significant. For this approach, a minimum of 19 simulations is required.

#### Usage

gw.zi.mc.test(Nsim = 19, formula, family, dframe, bw, kernel, coords)

#### Arguments

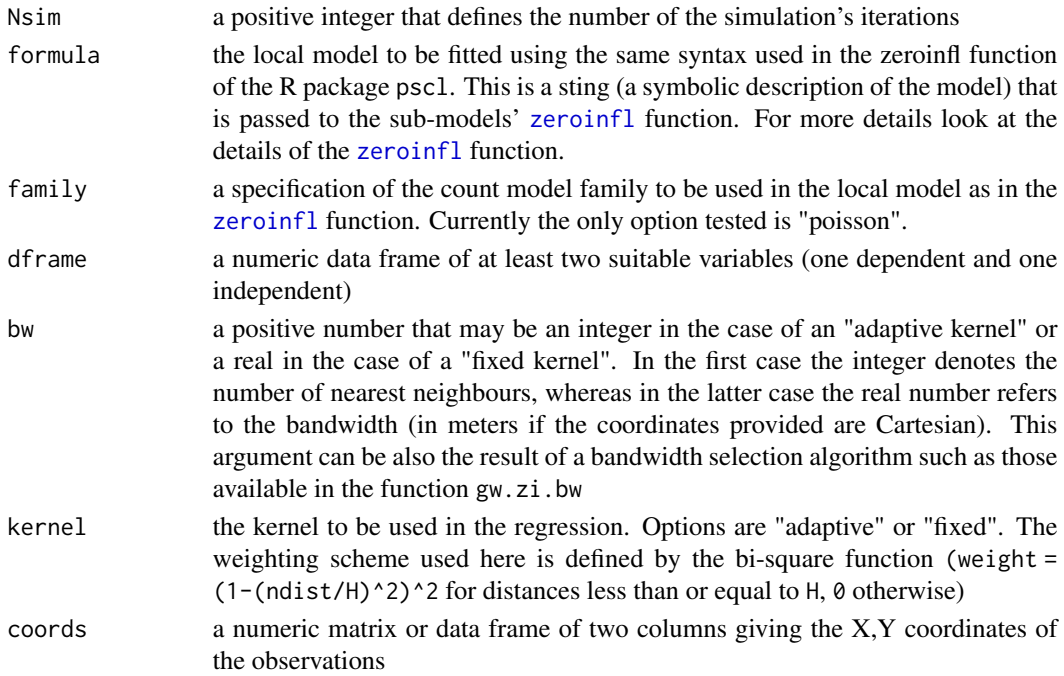

### <span id="page-23-0"></span>Details

For 0.05 level of significance in social sciences, a minimum number of 19 simulations (Nsim >= 19) is required. We recommend at least 99 and at best 999 iterations.

### Value

Returns a list of the simulated values, the observed the pseudo p-value of significance

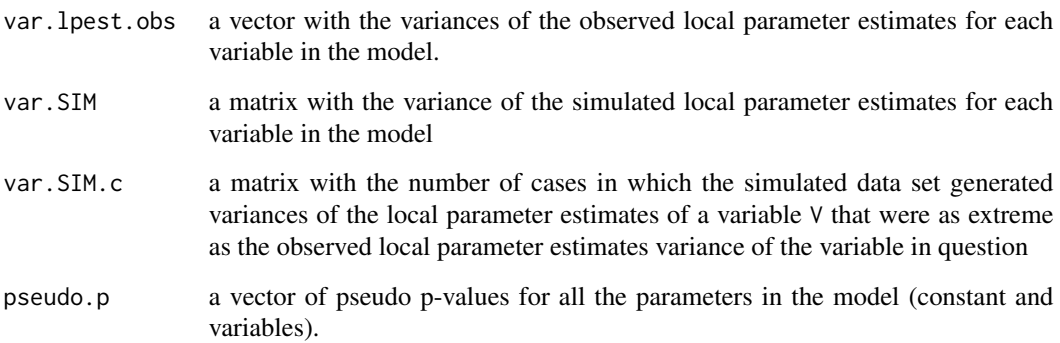

### Warning

Large datasets may take way too long to perform this test.

#### Note

This function will be developed along with gw.zi.

### Author(s)

Stamatis Kalogirou <stamatis@lctools.science>

### References

Kalogirou, S. (2016) Destination Choice of Athenians: an application of geographically weighted versions of standard and zero inflated Poisson spatial interaction models, Geographical Analysis, 48(2),pp. 191-230. DOI: 10.1111/gean.12092 [http://onlinelibrary.wiley.com/doi/10.](http://onlinelibrary.wiley.com/doi/10.1111/gean.12092/abstract) [1111/gean.12092/abstract](http://onlinelibrary.wiley.com/doi/10.1111/gean.12092/abstract)

#### See Also

[gw.zi.bw](#page-17-1) [gw.glm](#page-7-1) [gwr](#page-24-1)

### Description

This function allows for the calibration of a local model using a simple Geographically Weighted Regression (GWR)

#### Usage

gwr(formula, dframe, bw, kernel, coords)

### Arguments

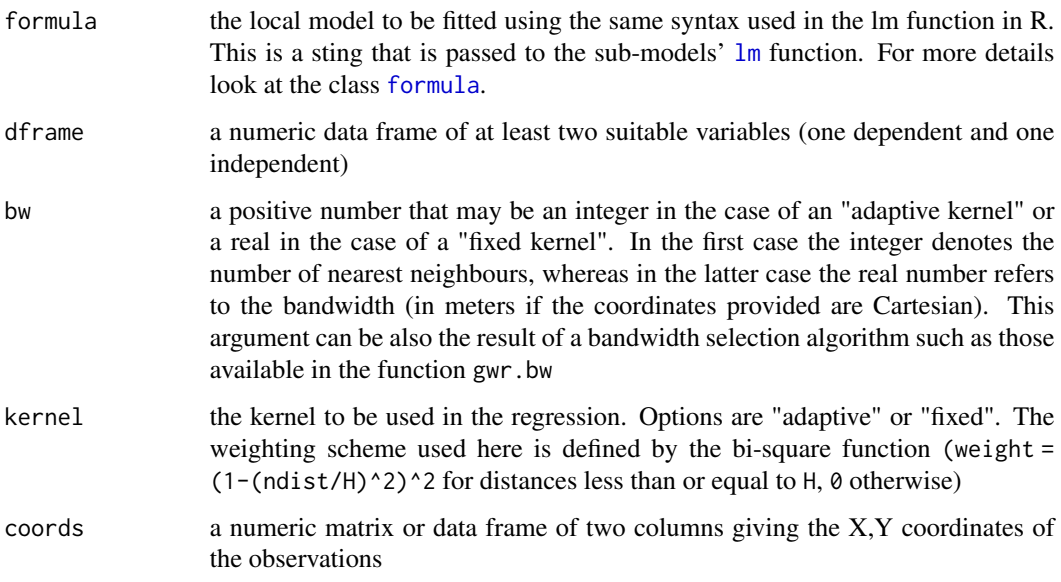

### Details

The Geographically Weighted Regression (GWR) is a method of local regression introduced in the late 1990s. It allows for the investigation of the existence of spatial non-stationarity in the relationship between a dependent and a set of independent variables. This is possible by fitting a sub-model for each observation is space, taking into account the neighbour observations weighted by distance. A detailed description of the GWR method along with examples from the real estate market can be found in the book by Fotheringham et al. (2000). An application of GWR in internal migration modelling has been presented by Kalogirou (2003). The difference of this functions to existing ones is that each time the sub-dataset is selected and the sub-model is fitted using R's  $\text{lm}$  $\text{lm}$  $\text{lm}$ function instead of fitting the complete GWR model with matrix algebra. The latter approach may be faster but more prone to rounding error and code crashing.

<span id="page-24-1"></span><span id="page-24-0"></span>

### <span id="page-25-0"></span>Value

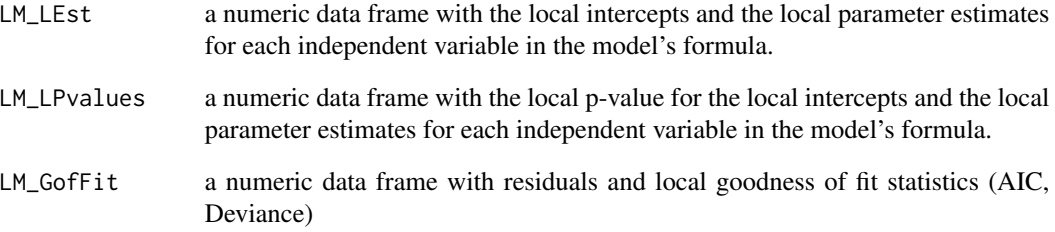

### Warning

Large datasets may take long to calibrate.

### Note

This function is under development. There should be improvements in future versions of the package lctools. Any suggestion is welcome!

### Author(s)

Stamatis Kalogirou <stamatis@lctools.science>

### References

Fotheringham, A.S., Brunsdon, C., Charlton, M. (2000). Geographically Weighted Regression: the analysis of spatially varying relationships. John Wiley and Sons, Chichester.

Kalogirou, S. (2003) The Statistical Analysis and Modelling of Internal Migration Flows within England and Wales, PhD Thesis, School of Geography, Politics and Sociology, University of Newcastle upon Tyne, UK. <http://gisc.gr/?mdocs-file=1245&mdocs-url=false>

### See Also

[gwr.bw](#page-26-1) [gw.glm](#page-7-1) [gw.zi](#page-15-1)

### Examples

```
data(GR.Municipalities)
Coords<-cbind(GR.Municipalities@data$X, GR.Municipalities@data$Y)
local.model<-gwr(Income01 ~ UnemrT01, GR.Municipalities@data, 50, kernel = 'adaptive', Coords)
```
<span id="page-26-1"></span><span id="page-26-0"></span>gwr.bw *Optimal bandwidth estimation for Geographically Weighted Regression (GWR)*

## Description

This function helps choosing the optimal bandwidth for the simple Geographically Weighted Regression (GWR).

### Usage

```
gwr.bw(formula, dframe, coords, kernel, algorithm="exhaustive",
      optim.method="Nelder-Mead", b.min=NULL, b.max=NULL, step=NULL)
```
### Arguments

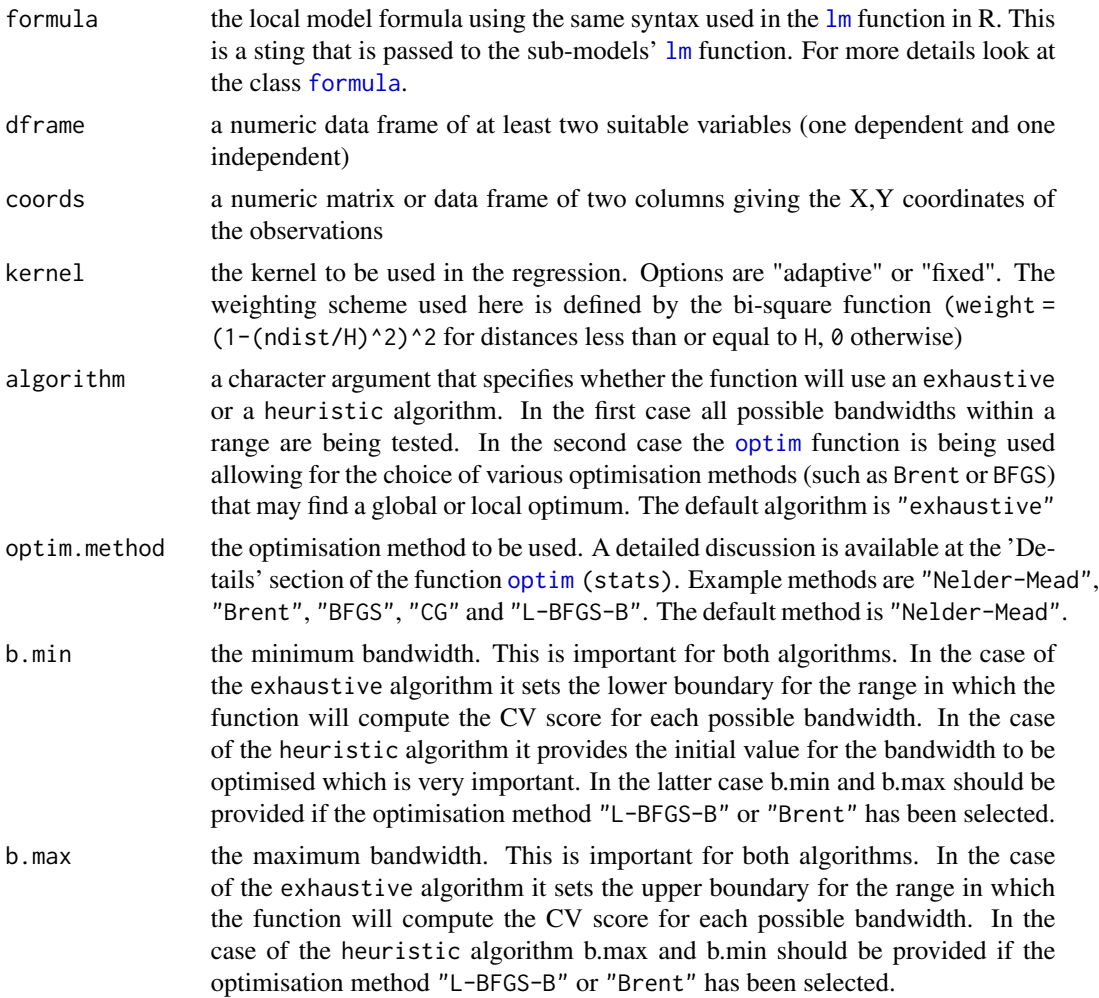

<span id="page-27-0"></span>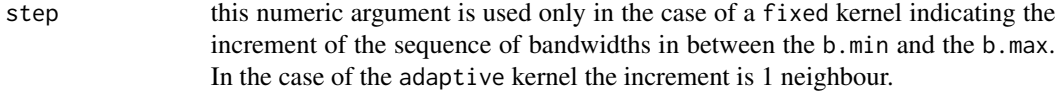

### Details

Please carefully read the [optim](#page-0-0) (stats) when using a heuristic algorithm.

#### Value

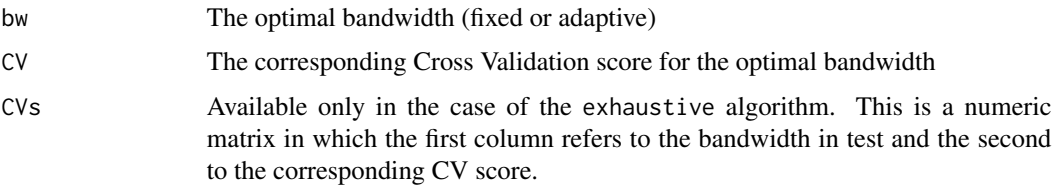

### Warning

Large datasets increase the processing time.

#### Note

Please select the optimisation algorithm carefully. To be on safe grounds use the "Brent" optim.method with well defined b.min and b.max. This function needs further testing. Please report any bugs!

### Author(s)

Stamatis Kalogirou <stamatis@lctools.science>

### References

Fotheringham, A.S., Brunsdon, C., Charlton, M. (2000). Geographically Weighted Regression: the analysis of spatially varying relationships. John Wiley and Sons, Chichester.

Kalogirou, S. (2003) The Statistical Analysis and Modelling of Internal Migration Flows within England and Wales, PhD Thesis, School of Geography, Politics and Sociology, University of Newcastle upon Tyne, UK. <http://gisc.gr/?mdocs-file=1245&mdocs-url=false>

#### See Also

### [gwr](#page-24-1)

### Examples

```
RDF <- random.test.data(9,9,3,"normal")
bw <- gwr.bw(dep ~ X1 + X2, RDF, cbind(RDF$X,RDF$Y), kernel = 'adaptive',
            b.min = 54, b.max=55)
```
<span id="page-28-1"></span><span id="page-28-0"></span>

### Description

A specific version of the function [gwr](#page-24-1) returning only the leave-one-out Cross Validation (CV) score. [gwr.cv](#page-28-1) exludes the observation for which a sub-model fits.

### Usage

gwr.cv(bw, formula, dframe, obs, kernel, dmatrix)

### Arguments

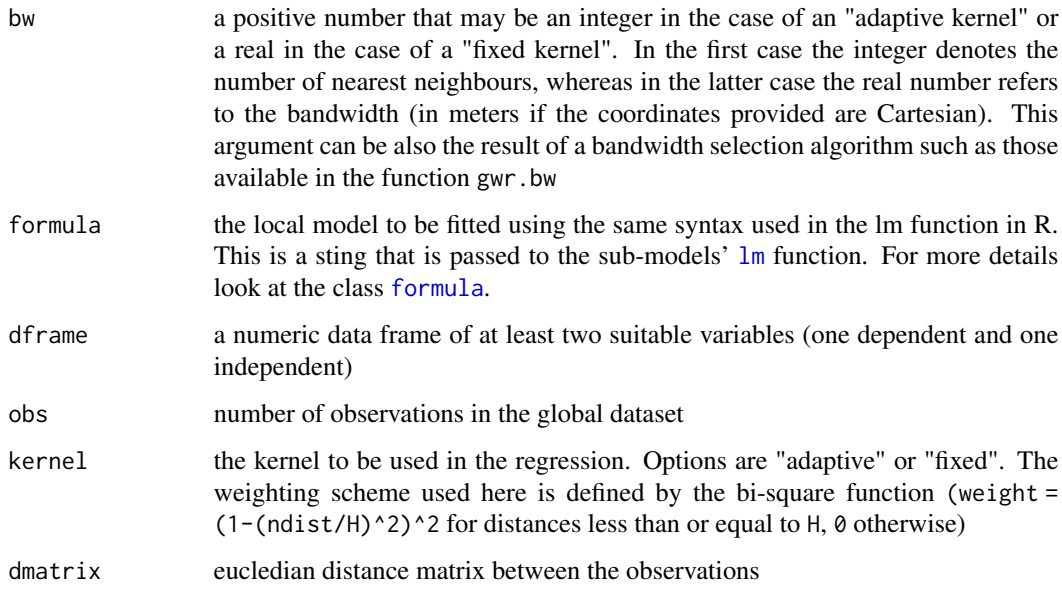

### Details

Only used by gwr.bw

### Value

Leave-one-out Cross Validation (CV) score

### Author(s)

Stamatis Kalogirou <stamatis@lctools.science>

#### <span id="page-29-0"></span>References

Fotheringham, A.S., Brunsdon, C., Charlton, M. (2000). Geographically Weighted Regression: the analysis of spatially varying relationships. John Wiley and Sons, Chichester.

Kalogirou, S. (2003) The Statistical Analysis and Modelling of Internal Migration Flows within England and Wales, PhD Thesis, School of Geography, Politics and Sociology, University of Newcastle upon Tyne, UK. <http://gisc.gr/?mdocs-file=1245&mdocs-url=false>

### See Also

[gwr.bw](#page-26-1) [gwr](#page-24-1)

gw\_variable *Spatial Interaction Models: gw / regional variable*

### Description

Regional variables are meant to capture the possible pull effects on internal out-migration caused by conditions elsewhere in the country (Fotheringham et al., 2002; 2004). For example (see code below), the regional variable of the total population is calculated as an index that compares the total population in a zone with the total population of the surrounding zones weighted by a second power of distance. It is used to capture a pull effect produced when an origin is surrounded by very populous zones that draw migrants from the origin (Kalogirou, 2013). Nearby locations are weighted more heavily in the calculation than more distant ones, adopting the idea of the Tobler's first law of Geography. Thus, this variable could be referred to as gw (geographically weighted) variable.

### Usage

```
gw_variable(Coords, InputVariable)
```
### Arguments

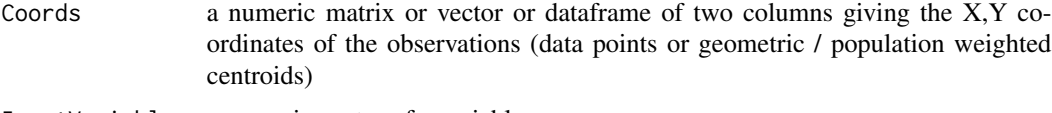

### InputVariable a numeric vector of a variable

### Value

Regional a single column numeric matrix of the regional variable

### **Note**

This code has been tested with Cartesian coordinates for the distances to be measured in meters. In the sample dataset GR.Municipalities the projection used is the EPSG:2100 (GGRS87 / Greek Grid)

#### <span id="page-30-0"></span>l.moransI 31

#### Author(s)

Stamatis Kalogirou <stamatis@lctools.science>

#### References

Fotheringham, A.S., Barmby, T., Brunsdon, C., Champion, T., Charlton, M., Kalogirou, S., Tremayne, A., Rees, P., Eyre, H., Macgill, J., Stillwell, J., Bramley, G., and Hollis, J., 2002, Development of a Migration Model: Analytical and Practical Enhancements, Office of the Deputy Prime Minister. URL: [https://www.academia.edu/5274441/Development\\_of\\_a\\_Migration\\_Model\\_](https://www.academia.edu/5274441/Development_of_a_Migration_Model_Analytical_and_Practical_Enhancements) [Analytical\\_and\\_Practical\\_Enhancements](https://www.academia.edu/5274441/Development_of_a_Migration_Model_Analytical_and_Practical_Enhancements)

Fotheringham, A.S., Rees, P., Champion, T., Kalogirou, S., and Tremayne, A.R., 2004, The Development of a Migration Model for England and Wales: Overview and Modelling Out-migration, Environment and Planning A, 36, pp. 1633 - 1672. doi:10.1068/a36136

Kalogirou, S. (2003) The Statistical Analysis And Modelling Of Internal Migration Flows Within England And Wales, PhD Thesis, School of Geography, Politics and Sociology, University of Newcastle upon Tyne, UK. <http://gisc.gr/?mdocs-file=1245&mdocs-url=false>

### Examples

```
data(GR.Municipalities)
GrCoords<-cbind(GR.Municipalities@data$X[1:100], GR.Municipalities@data$Y[1:100])
Regional_Population <-gw_variable(GrCoords,GR.Municipalities@data$PopTot01[1:100])
```
l.moransI *Local Moran's I classic statistic for assessing spatial autocorrelation*

#### **Description**

The local Moran's I proposed by Anselin (1995). The formula to calculate the local  $I_i$  which is now used in most textbooks and software is:

$$
I_i = ((x_i - mean(x))/m_2) * (\Sigma w_{ij} * z_j)
$$

where *n* is number of observations,  $w_{ij}$  are the weights,  $z_j = x_j - mean(x)$ , x being the value of the variable at location i and  $mean(x)$  being the mean value of the variable in question, and  $m_2 =$  $(\Sigma(x_i - mean(x))^2)/n$ . This function calculates the local Moran's I values for each observation along with goodness of fit statistics, it classifies the observations into five classes (High-High, Low-Low, Low-High, High-Low, and Not Significant) and optionally plots a Moran's I Scatter Plot.

#### Usage

l.moransI(Coords, Bandwidth, x, WType='Binary', scatter.plot = TRUE, family = "adaptive")

### Arguments

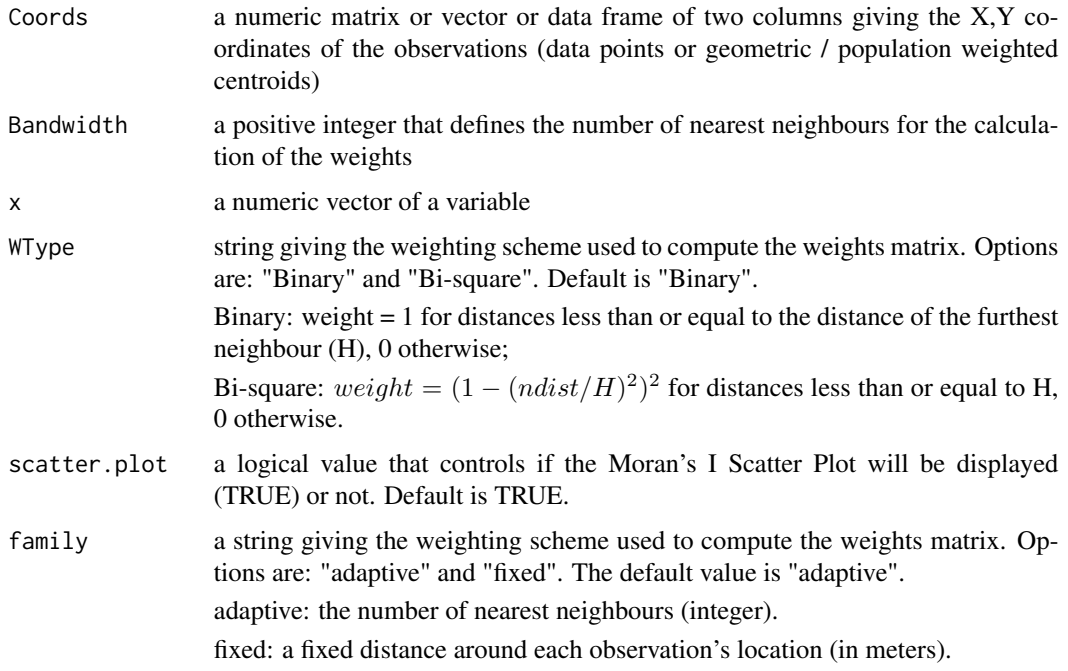

### Details

The interpretation of the local  $I_i$  is similar to that of the global Moran's I.

### Value

Returns the calculated local Moran's I and a list of statistics for the latter's inference: the expected Ei, the variance Vi, the Xi scores and the p-values for the randomization null hypotheses. It also returns the standardized value and the standardized lagged value of the variable to allow creating the Moran's I scatter plot and the classified values for creating the cluster map similar to those available in GeoDa (Anselin et al., 2006).

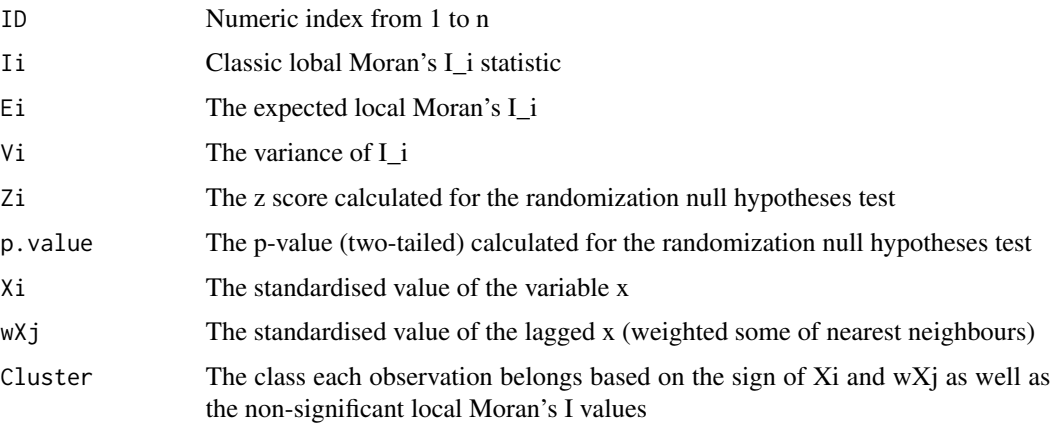

<span id="page-32-0"></span> $\text{lat2w}$  33

### Note

Please note that the weights are row standardised.

### Author(s)

Stamatis Kalogirou <stamatis@lctools.science>

### References

Anselin, L.,1995, Local Indicators of Spatial Association-LISA. Geographical Analysis, 27, 93- 115.

Anselin, L., Syabri, I. and Kho., Y., 2006, GeoDa: An Introduction to Spatial Data Analysis. Geographical Analysis 38(1), 5-22.

Kalogirou, S. (2015) Spatial Analysis: Methodology and Applications with R. [ebook] Athens: Hellenic Academic Libraries Link. ISBN: 978-960-603-285-1 (in Greek). [https://repository.](https://repository.kallipos.gr/handle/11419/5029?locale=en) [kallipos.gr/handle/11419/5029?locale=en](https://repository.kallipos.gr/handle/11419/5029?locale=en)

### Examples

```
data(GR.Municipalities)
l.moran<-l.moransI(cbind(GR.Municipalities$X, GR.Municipalities$Y),6,GR.Municipalities$Income01)
```
lat2w *Contiguity-based weights matrix for a regular grid*

### Description

This function creates a contiguity-based (Rook or Queen) weights matrix for a regular grid with equal number of rows and columns

### Usage

lat2w(nrows=5, ncols=5, rook=TRUE)

### Arguments

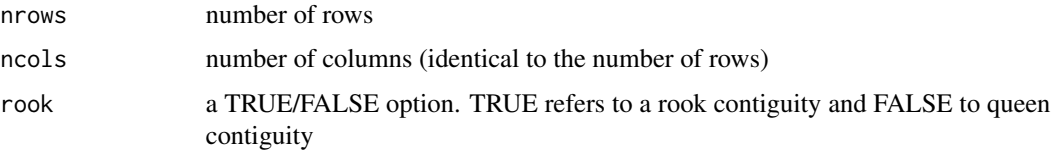

### Details

This function may also serve in simulations.

### Value

Returns a list of neighbours for each cell of the grid as well as a weights matrix.

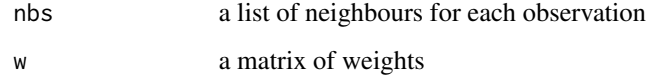

### Author(s)

Stamatis Kalogirou <stamatis@lctools.science>

#### References

Kalogirou, S. (2003) The Statistical Analysis and Modelling of Internal Migration Flows within England and Wales, PhD Thesis, School of Geography, Politics and Sociology, University of Newcastle upon Tyne, UK. <http://gisc.gr/?mdocs-file=1245&mdocs-url=false>

Kalogirou, S. (2015) Spatial Analysis: Methodology and Applications with R. [ebook] Athens: Hellenic Academic Libraries Link. ISBN: 978-960-603-285-1 (in Greek). [https://repository.](https://repository.kallipos.gr/handle/11419/5029?locale=en) [kallipos.gr/handle/11419/5029?locale=en](https://repository.kallipos.gr/handle/11419/5029?locale=en)

#### See Also

[w.matrix](#page-50-1), [moransI.w](#page-43-1), [spGini.w](#page-48-1)

### Examples

#rook weights matrix for a 5 by 5 grid w.mat <- lat2w(nrows=5, ncols=5)

lcorrel *Local Pearson and GW Pearson Correlation*

### **Description**

This function computes Local Pearson and Geographically Weighted Pearson Correlation Coefficients and tests for their statistical significance. Because the local significant tests are not independent, under the multiple hypotheses testing theory, a Bonferroni correction of the local coefficients takes place. The function results in tables with results for all possible pairs of the input variables.

### Usage

lcorrel(DFrame, bw, Coords)

<span id="page-33-0"></span>

#### lcorrel 35

### **Arguments**

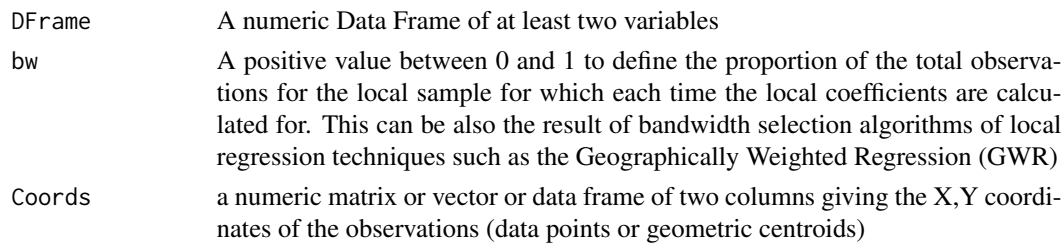

### Details

The degrees of freedom for the local t-student test is Round(bw  $*$  Number of Observations) - 2.

#### Value

lcorrel returns a list of 7 Data Frames

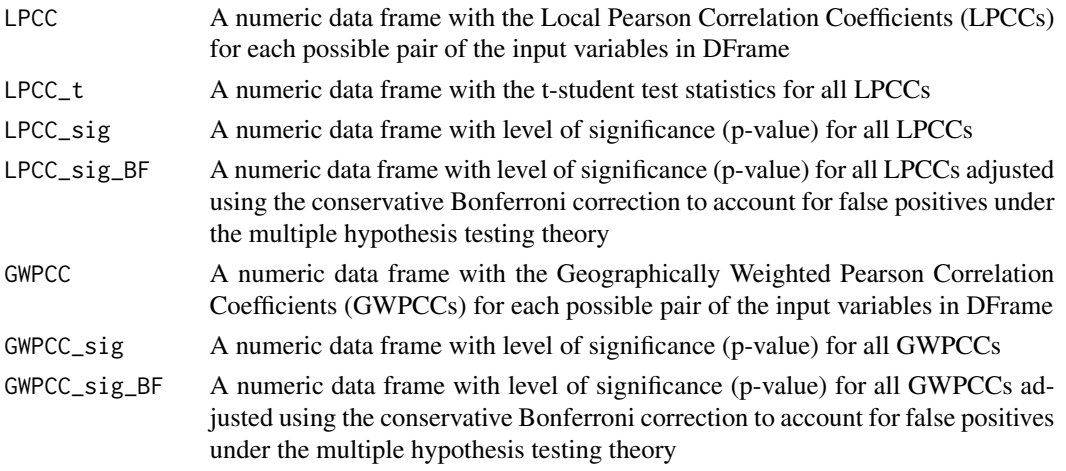

#### Author(s)

Stamatis Kalogirou <stamatis@lctools.science>

#### References

Kalogirou, S. (2012) Testing local versions of correlation coefficients, Review of Regional Research - Jahrbuch fur Regionalwissenschaft, 32(1), pp. 45-61, doi: 10.1007/s10037-011-0061-y. [http:](http://link.springer.com/article/10.1007/s10037-011-0061-y) [//link.springer.com/article/10.1007/s10037-011-0061-y](http://link.springer.com/article/10.1007/s10037-011-0061-y)

Kalogirou, S. (2013) Testing geographically weighted multicollinearity diagnostics, GISRUK 2013, Department of Geography and Planning, School of Environmental Sciences, University of Liverpool, Liverpool, UK, 3-5 April 2013. <http://gisc.gr/?mdocs-file=1140&mdocs-url=false>

Kalogirou, S. (2015) A spatially varying relationship between the proportion of foreign citizens and income at local authorities in Greece, 10th International Congress of the Hellenic Geographical Society, Aristotle University of Thessaloniki, Thessaloniki 22-24 October 2014. [http://gisc.gr/](http://gisc.gr/?mdocs-file=1048&mdocs-url=false) [?mdocs-file=1048&mdocs-url=false](http://gisc.gr/?mdocs-file=1048&mdocs-url=false)

### Examples

```
data(VotesGR)
local.cor<-lcorrel(VotesGR[5:6],0.1,cbind(VotesGR$X, VotesGR$Y))
plot(local.cor$LPCC[,2],local.cor$GWPCC[,2])
```
mc.lcorrel *Monte Carlo simulation for the significance of the local correlation coefficients*

#### **Description**

In order to assess if the spatial variation of the local correlation coefficients is statistically significant this function computes original and simulated statistics. LPCCs and GWPCCs can be calculated for a fixed bandwidth for the original locations of the observations as well as for a user-defined number of geographical reallocations of the observations. The latter is a simple Monte Carlo simulation proposed by Hope (1968) and adopted by Fotheringham et al. (2002) who assess if local parameter estimates in a Geographically Weighted Regression model exhibit spatial non-stationarity. First, the variances of LPCCs and GWPCCs, respectively, are computed for observed and simulated local correlation coefficients. Then, a pseudo p-value is calculated as  $p=(1+C)/(1+M)$  where C is the number of cases in which the variance of the simulated LPCCs and GWPCCs is equal to or higher than the variance of the observed LPCCs and GWPCCs, respectively of each test, and M is the number of permutations. If  $p \leq 0.05$  it can be argued that the spatial variation of the local correlation coefficients is statistically significant. For this approach, a minimum of 19 permutations is required.

#### Usage

mc.lcorrel(Nsim=99,bwSIM,CorVars,Coord.X,Coord.Y)

#### Arguments

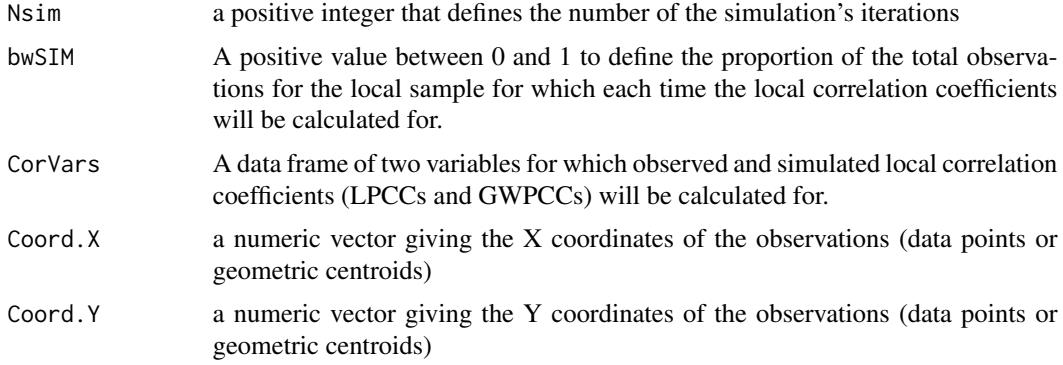

#### Details

For 0.05 level of significance in social sciences, a minimum number of 19 simulations (Nsim $>19$ ) is required. We recommend at least 99 and at best 999 iterations

<span id="page-35-0"></span>

#### mc.lcorrel 37

### Value

Returns a list of summary statistics for the simulated values of LPCCs and GWPCCs, the observed LPCCs and GWPCCs and the pseudo p-value of significance for the spatial variation of the LPCCs and GWPCCs, respectivelly

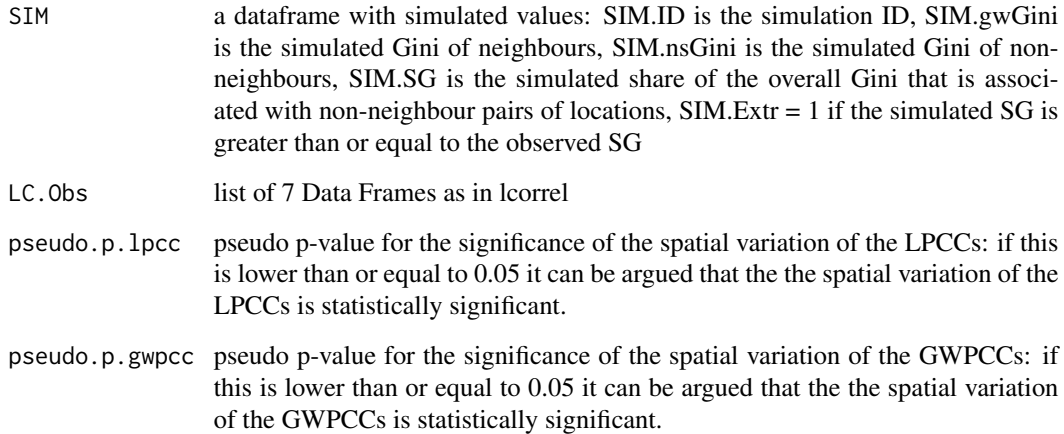

### Author(s)

Stamatis Kalogirou <stamatis@lctools.science>

#### References

Hope, A.C.A. (1968) A Simplified Monte Carlo Significance Test Procedure, Journal of the Royal Statistical Society. Series B (Methodological), 30 (3), pp. 582 - 598.

Fotheringham, A.S, Brunsdon, C., Charlton, M. (2002) Geographically Weighted Regression: the analysis of spatially varying relationships, Chichester: John Wiley and Sons.

### Examples

```
X<-rep(11:14, 4)
Y<-rev(rep(1:4, each=4))
var1<-c(1,1,1,1,1,1,2,2,2,2,3,3,3,4,4,5)
var2 <- rev(var1)
Nsim= 19
bwSIM<-0.5
```
SIM20<-mc.lcorrel(Nsim,bwSIM, cbind(var1,var2),X,Y)

SIM20\$pseudo.p.lpcc SIM20\$pseudo.p.gwpcc

<span id="page-37-0"></span>mc.spGini *Monte Carlo simulation for the significance of the Spatial Gini coefficient*

### Description

This function provides one approach for inference on the spatial Gini inequality measure. This is a small Monte Carlo simulation according to which: a) the data are spatially reallocated in a random way; b) the share of overall inequality that is associated with non-neighbour pairs of locations - SG (Eq. 5 in Rey & Smith, 2013) - is calculated for the original and simulated spatial data sets; c) a pseudo p-value is calculated as  $p=(1+C)/(1+M)$  where C is the number of the permutation data sets that generated SG values that were as extreme as the observed SG value for the original data (Eq. 6 in Rey & Smith, 2013). If  $p \le 0.05$  it can be argued that the component of the Gini for nonneighbour inequality is statistically significant. For this approach, a minimum of 19 simulations is required.

### Usage

```
mc.spGini(Nsim=99,Bandwidth,x,Coord.X,Coord.Y,WType='Binary')
```
### Arguments

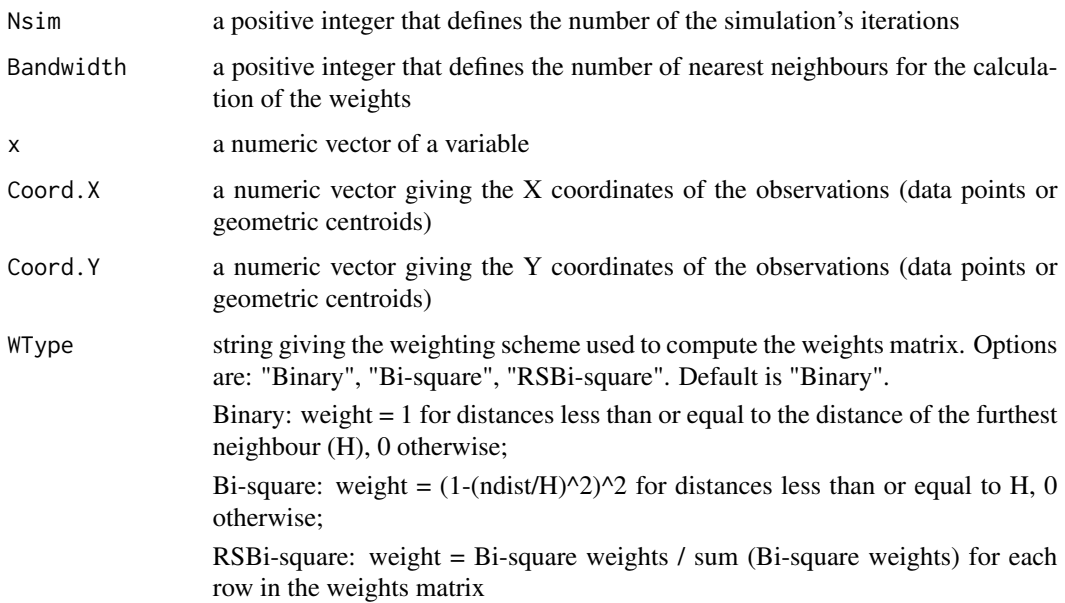

### Details

For 0.05 level of significance in social sciences, a minimum number of 19 simulations (Nsim > = 19) is required. We recommend at least 99 and at best 999 iterations

### mc.spGini 39

### Value

Returns a list of the simulated values, the observed Gini and its spatial decomposition, the pseudo p-value of significance

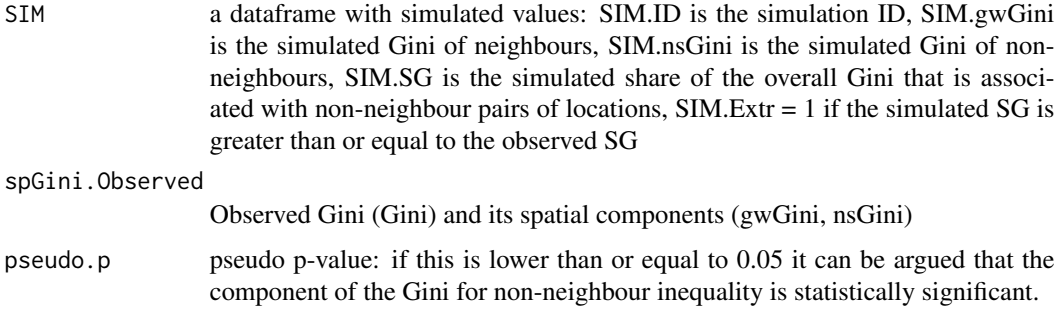

### Note

Acknowledgement: I would like to thank LI Zai-jun, PhD student at Nanjing Normal University, China for encouraging me to develop this function and for testing this package.

#### Author(s)

Stamatis Kalogirou <stamatis@lctools.science>

### References

Rey, S.J., Smith, R. J. (2013) A spatial decomposition of the Gini coefficient, Letters in Spatial and Resource Sciences, 6 (2), pp. 55-70.

Kalogirou, S. (2015) Spatial Analysis: Methodology and Applications with R. [ebook] Athens: Hellenic Academic Libraries Link. ISBN: 978-960-603-285-1 (in Greek). [https://repository.](https://repository.kallipos.gr/handle/11419/5029?locale=en) [kallipos.gr/handle/11419/5029?locale=en](https://repository.kallipos.gr/handle/11419/5029?locale=en)

#### Examples

```
data(GR.Municipalities)
Nsim=19
Bd1<-4x1<-GR.Municipalities@data$Income01[1:45]
WType1<-'Binary'
```

```
SIM20<-mc.spGini(Nsim,Bd1,x1,GR.Municipalities@data$X[1:45], GR.Municipalities@data$Y[1:45],WType1)
SIM20
```

```
hist(SIM20$SIM$SIM.nsGini,col = "lightblue", main = "Observed and simulated nsGini",
xlab = "Simulated nsGini", ylab = "Frequency",xlim = c(min(SIM20$SIM$SIM.nsGini),
SIM20$spGini.Observed[[3]]))
abline(v=SIM20$spGini.Observed[[3]], col = 'red')
```
<span id="page-39-1"></span><span id="page-39-0"></span>

#### Description

Moran's I is one of the oldest statistics used to examine spatial autocorrelation. This global statistic was first proposed by Moran (1948, 1950). Later, Cliff and Ord (1973, 1981) present a comprehensive work on spatial autocorrelation and suggested a formula to calculate the I which is now used in most textbooks and software:

$$
I = (n/W) * (\Sigma \Sigma w_{ij} * z_i * z_j / \Sigma z_i^2)
$$

where  $n$  is number of observations,  $W$  is the sum of the weights w\_ij for all pairs in the system,  $z_i = x_i - mean(x)$  where x is the value of the variable at location i and  $mean(x)$  the mean value of the variable in question (Eq. 5.2 Kalogirou, 2003).The implementation here allows only nearest neighbour weighting schemes. Resampling and randomization null hypotheses have been tested following the discussion of Goodchild (1986, pp. 24-26).

### Usage

```
moransI(Coords, Bandwidth, x, WType = 'Binary')
```
#### Arguments

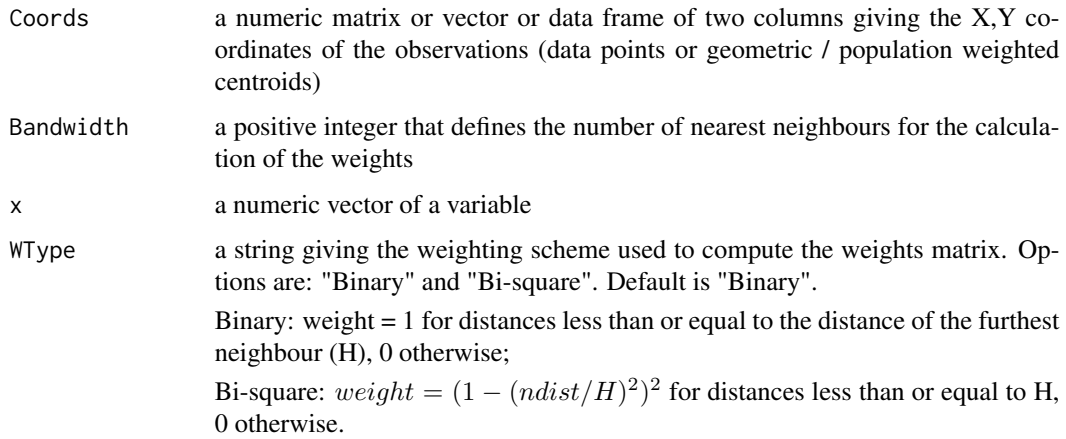

#### Details

The Moran's I statistic ranges from -1 to 1. Values in the interval (-1, 0) indicate negative spatial autocorrelation (low values tend to have neighbours with high values and vice versa), values near 0 indicate no spatial autocorrelation (no spatial pattern - random spatial distribution) and values in the interval (0,1) indicate positive spatial autocorrelation (spatial clusters of similarly low or high values between neighbour municipalities should be expected.)

#### $m \text{or} \text{ansI}$  41

#### Value

Returns the weights matrix, the calculated Moran's I and a list of statistics for the latter's inference: the expected I (E[I]), z scores and p values for both resampling and randomization null hypotheses.

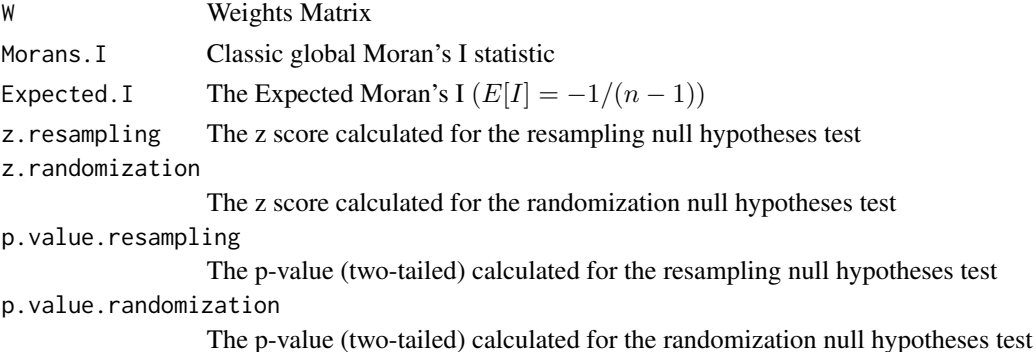

### Note

This function has been compared to the function Moran.I within the file MoranI.R of package ape version 3.1-4 (Paradis et al., 2014). This function results in the same Moran's I statistic as the one in package ape. The statistical inference in the latter refers to the randomization null hypotheses test discussed above. It is necessary to acknowledge that the code of this function has been assisted by the one in ape package: this is the calculation of statistics S1 and S2 (lines 67 and 69 of the source code) in this function. Another R package with functions for calculating and testing the Moran's I statistic and its significance is the spdep package (Bivand et al. 2014). The Moran's I statistic calculated using this function is not the same as the one in OpenGeoDa (Anselin et al., 2006). The latter is another very popular software for calculating spatial autocorrelation statistics.

### Author(s)

Stamatis Kalogirou <stamatis@lctools.science>

#### References

Anselin, L., I. Syabri and Y Kho., 2006, GeoDa: An Introduction to Spatial Data Analysis. Geographical Analysis 38(1), 5-22.

Bivand et al., 2014, spdep: Spatial dependence: weighting schemes, statistics and models, http://cran.rproject.org/web/packages/spdep/index.html

Cliff, A.D., and Ord, J.K., 1973, Spatial autocorrelation (London: Pion).

Cliff, A.D., and Ord, J.K., 1981, Spatial processes: models and applications (London: Pion).

Goodchild, M. F., 1986, Spatial Autocorrelation. Catmog 47, Geo Books.

Moran, P.A.P., 1948, The interpretation of statistical maps, Journal of the Royal Statistics Society, Series B (Methodological), 10, 2, pp. 243 - 251.

Moran, P.A.P., 1950, Notes on continuous stochastic phenomena, Biometrika, 37, pp. 17 - 23.

Kalogirou, S. (2003) The Statistical Analysis and Modelling of Internal Migration Flows within England and Wales, PhD Thesis, School of Geography, Politics and Sociology, University of Newcastle upon Tyne, UK. <http://gisc.gr/?mdocs-file=1245&mdocs-url=false>

Kalogirou, S. (2015) Spatial Analysis: Methodology and Applications with R. [ebook] Athens: Hellenic Academic Libraries Link. ISBN: 978-960-603-285-1 (in Greek). [https://repository.](https://repository.kallipos.gr/handle/11419/5029?locale=en) [kallipos.gr/handle/11419/5029?locale=en](https://repository.kallipos.gr/handle/11419/5029?locale=en)

Paradis et al., 2014, ape: Analyses of Phylogenetics and Evolution, [http://ape-package.ird.](http://ape-package.ird.fr/) [fr/](http://ape-package.ird.fr/)

#### Examples

```
data(GR.Municipalities)
attr<-GR.Municipalities@data
m.I<-moransI(cbind(attr$X, attr$Y),6,attr$UnemrT01)
```

```
t(as.matrix(m.I[2:7]))
```
moransI.v *Computes a vector of Moran's I statistics.*

#### Description

Moran's I is one of the oldest statistics used to examine spatial autocorrelation. This global statistic was first proposed by Moran (1948, 1950). Later, Cliff and Ord (1973, 1981) present a comprehensive work on spatial autocorrelation and suggested a formula to calculate the I which is now used in most textbooks and software:

$$
I = (n/W) * (\Sigma \Sigma w_{ij} * z_i * z_j / \Sigma z_i^2)
$$

where n is number of observations, W is the sum of the weights w\_ij for all pairs in the system,  $z_i = x_i - mean(x)$  where x is the value of the variable at location i and mean(x) the mean value of the variable in question (Eq. 5.2 Kalogirou, 2003).

This function allows the computation of an number of Moran's I statistics of the same family (fixed or adaptive) with different kernel size. To achieve this it first computes the weights matrix using the w.matrix function and then computes the Moran's I using the moransI.w function for each kernel. The function returns a table with the results and a simple scatter plot with the Moran's I and the kernel size. The latter can be disabled by the user.

### Usage

```
moransI.v(Coords, Bandwidths, x, WType='Binary', family='adaptive', plot = TRUE)
```
#### Arguments

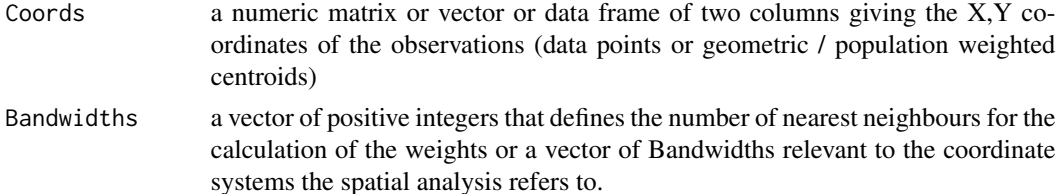

<span id="page-41-0"></span>

#### moransI.v  $43$

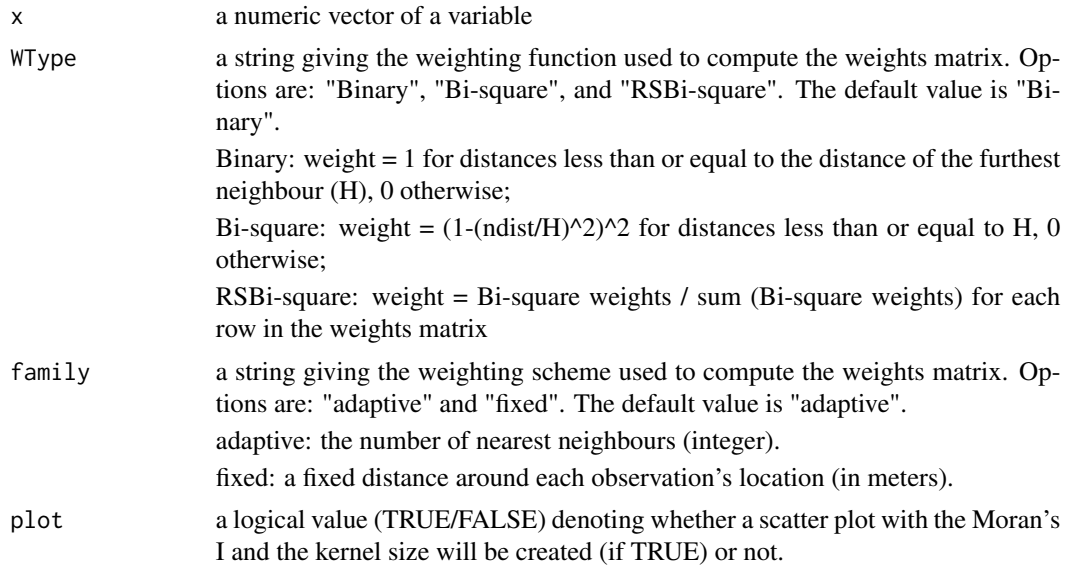

### Details

The Moran's I statistic ranges from -1 to 1. Values in the interval (-1, 0) indicate negative spatial autocorrelation (low values tend to have neighbours with high values and vice versa), values near 0 indicate no spatial autocorrelation (no spatial pattern - random spatial distribution) and values in the interval (0,1) indicate positive spatial autocorrelation (spatial clusters of similarly low or high values between neighbour municipalities should be expected.)

### Value

Returns a matrix with 8 columns and plots a scatter plot. These columns present the following statistics for each kernel size:

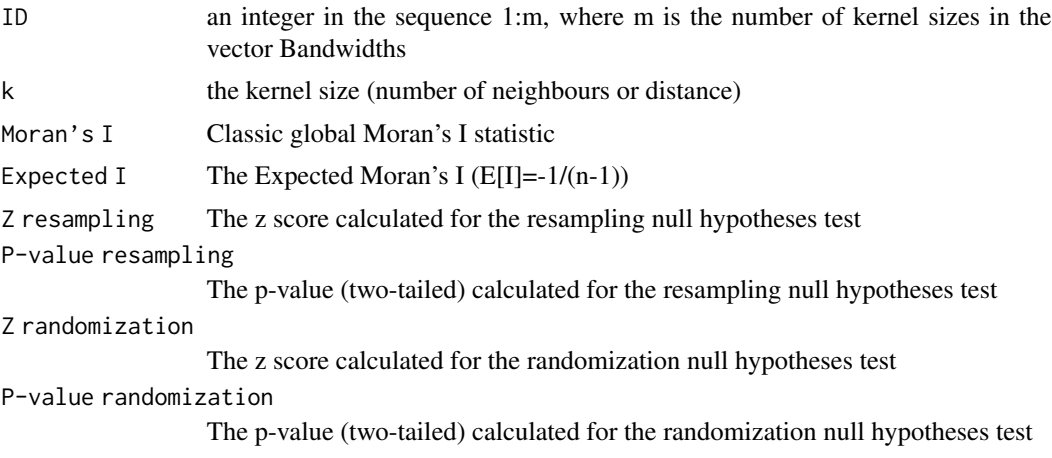

### Author(s)

Stamatis Kalogirou <stamatis@lctools.science>

#### References

Cliff, A.D., and Ord, J.K., 1973, Spatial autocorrelation (London: Pion).

Cliff, A.D., and Ord, J.K., 1981, Spatial processes: models and applications (London: Pion).

Goodchild, M. F., 1986, Spatial Autocorrelation. Catmog 47, Geo Books.

Moran, P.A.P., 1948, The interpretation of statistical maps, Journal of the Royal Statistics Society, Series B (Methodological), 10, 2, pp. 243 - 251.

Moran, P.A.P., 1950, Notes on continuous stochastic phenomena, Biometrika, 37, pp. 17 - 23.

Kalogirou, S. (2003) The Statistical Analysis and Modelling of Internal Migration Flows within England and Wales, PhD Thesis, School of Geography, Politics and Sociology, University of Newcastle upon Tyne, UK. <http://gisc.gr/?mdocs-file=1245&mdocs-url=false>

Kalogirou, S. (2015) Spatial Analysis: Methodology and Applications with R. [ebook] Athens: Hellenic Academic Libraries Link. ISBN: 978-960-603-285-1 (in Greek). [https://repository.](https://repository.kallipos.gr/handle/11419/5029?locale=en) [kallipos.gr/handle/11419/5029?locale=en](https://repository.kallipos.gr/handle/11419/5029?locale=en)

### See Also

[moransI.w](#page-43-1), [w.matrix](#page-50-1)

#### Examples

```
data(GR.Municipalities)
Coords<-cbind(GR.Municipalities@data$X, GR.Municipalities@data$Y)
```
#using an adaptive kernel bws <- c(3, 4, 6, 9, 12, 18, 24) moransI.v(Coords, bws, GR.Municipalities@data\$Income01)

<span id="page-43-1"></span>moransI.w *Moran's I classic statistic for assessing spatial autocorrelation using a ready made weights matrix.*

#### Description

Moran's I is one of the oldest statistics used to examine spatial autocorrelation. This global statistic was first proposed by Moran (1948, 1950). Later, Cliff and Ord (1973, 1981) present a comprehensive work on spatial autocorrelation and suggested a formula to calculate the I which is now used in most textbooks and software:

$$
I = (n/W) * (\Sigma \Sigma w_{ij} * z_i * z_j / \Sigma z_i^2)
$$

where n is number of observations, W is the sum of the weights w\_ij for all pairs in the system,  $z_i = x_i - mean(x)$  where x is the value of the variable at location i and mean(x) the mean value of the variable in question (Eq. 5.2 Kalogirou, 2003).

The implementation here allows for the use of a weights matrix that could use any weighting scheme created either within lctools (using the w.matrix function) or other R packages. Resampling and randomization null hypotheses have been tested following the discussion of Goodchild (1986, pp. 24-26).

<span id="page-43-0"></span>

#### $moransI.w$  and  $45$

#### Usage

moransI.w(x, w)

#### **Arguments**

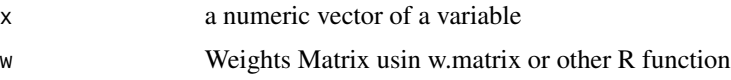

### Details

The Moran's I statistic ranges from  $-1$  to 1. Values in the interval  $(-1, 0)$  indicate negative spatial autocorrelation (low values tend to have neighbours with high values and vice versa), values near 0 indicate no spatial autocorrelation (no spatial pattern - random spatial distribution) and values in the interval (0,1) indicate positive spatial autocorrelation (spatial clusters of similarly low or high values between neighbour municipalities should be expected.)

#### Value

Returns the calculated Moran's I and a list of statistics for the latter's inference: the expected I (E[I]), z scores and p values for both resampling and randomization null hypotheses.

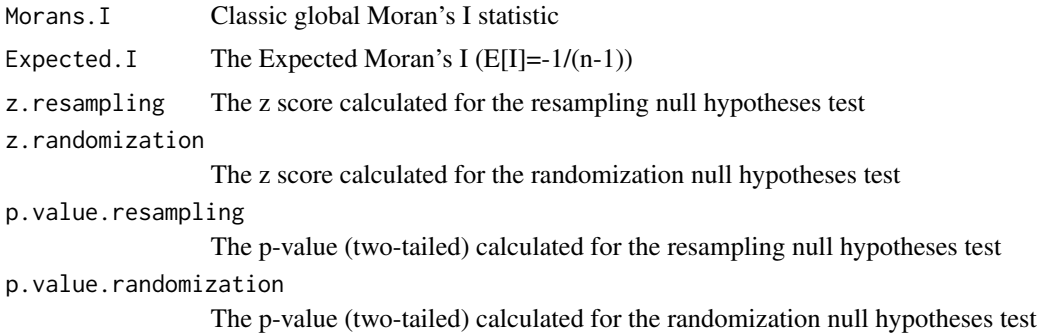

#### Note

I would like to acknowledge the use of some lines of code from the file MoranI.R of the package ape and I would like to thank Paradis et al. (2016) and all authors involved in the Moran's I function for this.

### Author(s)

Stamatis Kalogirou <stamatis@lctools.science>

### References

Anselin, L., I. Syabri and Y Kho., 2006, GeoDa: An Introduction to Spatial Data Analysis. Geographical Analysis 38(1), 5-22.

Bivand et al., 2014, spdep: Spatial dependence: weighting schemes, statistics and models, http://cran.rproject.org/web/packages/spdep/index.html

<span id="page-45-0"></span>Cliff, A.D., and Ord, J.K., 1973, Spatial autocorrelation (London: Pion).

Cliff, A.D., and Ord, J.K., 1981, Spatial processes: models and applications (London: Pion).

Goodchild, M. F., 1986, Spatial Autocorrelation. Catmog 47, Geo Books.

Moran, P.A.P., 1948, The interpretation of statistical maps, Journal of the Royal Statistics Society, Series B (Methodological), 10, 2, pp. 243 - 251.

Moran, P.A.P., 1950, Notes on continuous stochastic phenomena, Biometrika, 37, pp. 17 - 23.

Kalogirou, S. (2003) The Statistical Analysis and Modelling of Internal Migration Flows within England and Wales, PhD Thesis, School of Geography, Politics and Sociology, University of Newcastle upon Tyne, UK. <http://gisc.gr/?mdocs-file=1245&mdocs-url=false>

Kalogirou, S. (2015) Spatial Analysis: Methodology and Applications with R. [ebook] Athens: Hellenic Academic Libraries Link. ISBN: 978-960-603-285-1 (in Greek). [https://repository.](https://repository.kallipos.gr/handle/11419/5029?locale=en) [kallipos.gr/handle/11419/5029?locale=en](https://repository.kallipos.gr/handle/11419/5029?locale=en)

Paradis et al., 2016, ape: Analyses of Phylogenetics and Evolution, [http://ape-package.ird.](http://ape-package.ird.fr/) [fr/](http://ape-package.ird.fr/)

### See Also

[moransI](#page-39-1), [w.matrix](#page-50-1)

#### Examples

```
data(GR.Municipalities)
attr <- GR.Municipalities@data
```

```
#using an adaptive kernel
w.ad <- w.matrix(cbind(attr$X, attr$Y),6)
mI.ad <- moransI.w(attr$UnemrT01,w.ad)
as.data.frame(mI.ad)
```

```
#using a fixed kernel
w.fixed<-w.matrix(cbind(attr$X, attr$Y), 50000, WType='Binary', family='fixed')
mI.fixed<-moransI.w(attr$UnemrT01,w.fixed)
as.data.frame(mI.fixed)
```
random.test.data *Radmom data generator*

#### **Description**

Generates datasets with random data for modelling including a dependent variable, independent variables and X,Y coordinates.

#### Usage

```
random.test.data(nrows = 10, ncols = 10, vars.no = 3, dep.var.dis = "normal",
               xycoords = TRUE)
```
#### <span id="page-46-0"></span>spGini 47

### Arguments

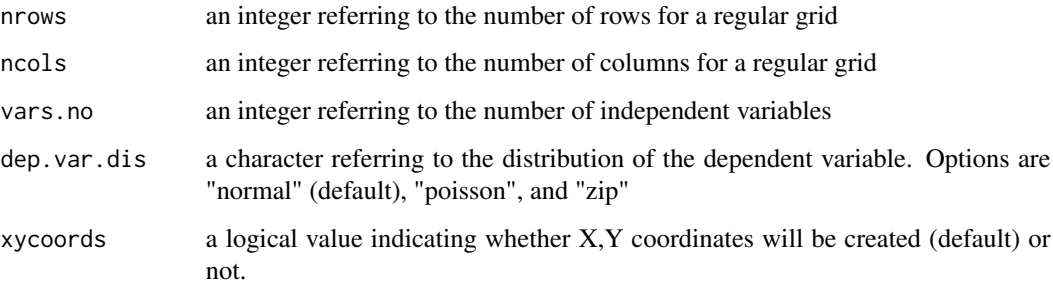

### Details

The creation of a random dataset was necessary here to provide examples to some functions. However, random datasets may be used in simulation studies.

### Value

a dataframe

### Author(s)

Stamatis Kalogirou <stamatis@lctools.science>

### Examples

RDF <- random.test.data(12,12,3,"poisson")

spGini *Spatial Gini coefficient*

### Description

This is the implementation of the spatial decomposition of the Gini coefficient introduced by Rey and Smith (2013). The function calculates the global Gini and the two components of the spatial Gini: the inequality among nearest (geographically) neighbours and the inequality of nonneighbours. Three weighted schemes are currently supported: binary, bi-square and row standardised bi-square.

#### Usage

```
spGini(Coords, Bandwidth, x, WType = 'Binary')
```
### Arguments

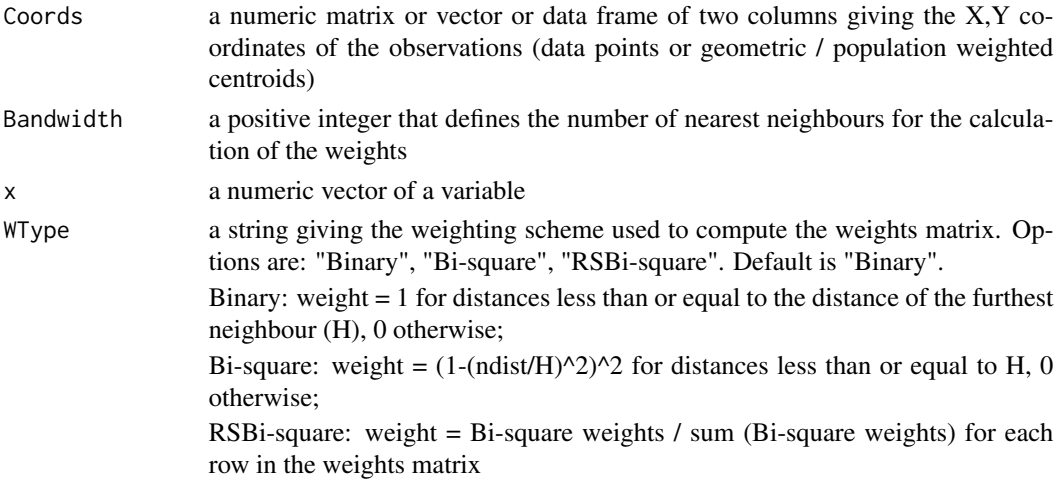

### Value

Returns a list of five values Gini, gwGini, nsGini, gwGini.frac, nsGini.frac

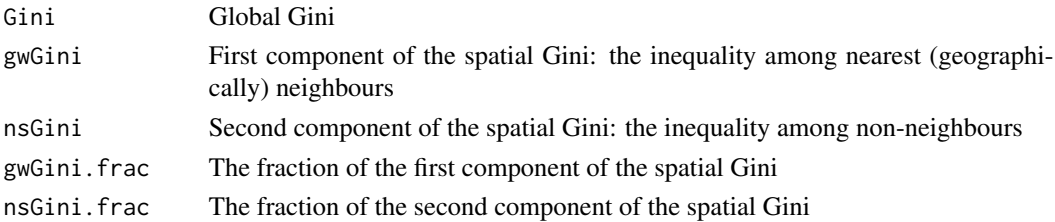

### Author(s)

Stamatis Kalogirou <stamatis@lctools.science>

### References

Rey, S.J., Smith, R. J. (2013) A spatial decomposition of the Gini coefficient, Letters in Spatial and Resource Sciences, 6 (2), pp. 55-70.

Kalogirou, S. (2015) Spatial Analysis: Methodology and Applications with R. [ebook] Athens: Hellenic Academic Libraries Link. ISBN: 978-960-603-285-1 (in Greek). [https://repository.](https://repository.kallipos.gr/handle/11419/5029?locale=en) [kallipos.gr/handle/11419/5029?locale=en](https://repository.kallipos.gr/handle/11419/5029?locale=en)

### Examples

```
data(GR.Municipalities)
Coords1<-cbind(GR.Municipalities@data$X, GR.Municipalities@data$Y)
Bandwidth1<-12
x1<-GR.Municipalities@data$Income01
WType1<-'Binary'
spGini(Coords1,Bandwidth1,x1,WType1)
```
#### <span id="page-48-1"></span><span id="page-48-0"></span>Description

This is the implementation of the spatial decomposition of the Gini coefficient introduced by Rey and Smith (2013) as in the function spGini. In this function, the calculation of the global Gini and the two components of the spatial Gini is performed using matrix algebra and a ready made weights matrix. Thus, it is possible to use weighting schemes other than those currently supported in spGini.

#### Usage

spGini.w(x, w)

### Arguments

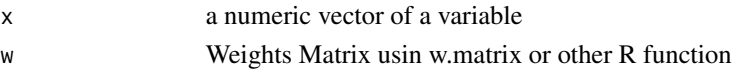

### Value

Returns a list of five values Gini, gwGini, nsGini, gwGini.frac, nsGini.frac

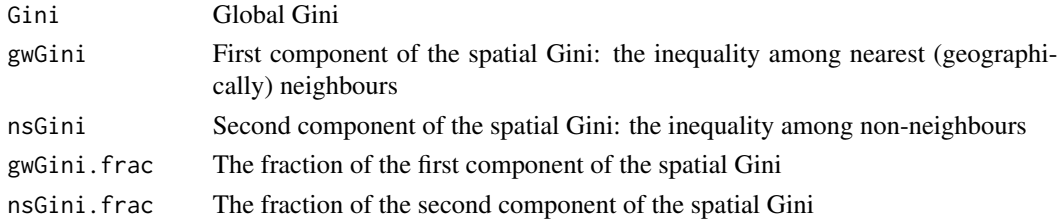

### Author(s)

Stamatis Kalogirou <stamatis@lctools.science>

#### References

Rey, S.J., Smith, R. J. (2013) A spatial decomposition of the Gini coefficient, Letters in Spatial and Resource Sciences, 6 (2), pp. 55-70.

Kalogirou, S. (2015) Spatial Analysis: Methodology and Applications with R. [ebook] Athens: Hellenic Academic Libraries Link. ISBN: 978-960-603-285-1 (in Greek). [https://repository.](https://repository.kallipos.gr/handle/11419/5029?locale=en) [kallipos.gr/handle/11419/5029?locale=en](https://repository.kallipos.gr/handle/11419/5029?locale=en)

#### Examples

```
data(GR.Municipalities)
w<-w.matrix(cbind(GR.Municipalities@data$X, GR.Municipalities@data$Y),12,WType='Binary')
spGini.w(GR.Municipalities@data$Income01,w)
```
<span id="page-49-0"></span>

#### **Description**

New Democracy and Total Votes per prefecture in the double parliamentary elections in Greece in May and June 2012, respectively

#### Usage

data(VotesGR)

### Format

A data frame with 51 observations on the following 8 variables.

MapCode2 a numeric vector of codes for joining this data to a map

NAME\_ENG a alphanumeric vector of prefecture names in greeklish

X a numeric vector of x coordinates

Y a numeric vector of y coordinates

NDJune12 a numeric vector of votes for New Democracy in June 2012 parliamentary elections

NDMay12 a numeric vector of votes for New Democracy in May 2012 parliamentary elections

AllJune12 a numeric vector of total valid votes in June 2012 parliamentary elections

AllMay12 a numeric vector of total valid votes in May 2012 parliamentary elections

### Details

The X,Y coordinates refer to the geometric centroids of the 51 Prefectures in Greece in 2011. All electoral districts in the Attica Region have been merged to one. The two electoral regions in Thessaloniki have also been merged to a single region matching the NUTS II regions geography.

#### Source

The shapefile of the corresponding polygons is available from the Public Open Data of the Greek Government at <http://geodata.gov.gr/en/dataset/oria-nomon-okkhe>. The election results (votes) are available from the Hellenic Ministry of Interior at [http://www.ypes.gr/en/Elections/](http://www.ypes.gr/en/Elections/NationalElections/Results/) [NationalElections/Results/](http://www.ypes.gr/en/Elections/NationalElections/Results/).

### References

Georganos, S., Kalogirou, S. (2014) Spatial analysis of voting patterns of national elections in Greece, 10th International Congress of the Hellenic Geographical Society, Aristotle University of Thessaloniki, Thessaloniki 22-24 October 2014.

#### <span id="page-50-0"></span>w.matrix 51

### Examples

```
data(VotesGR)
plot(VotesGR$NDJune12,VotesGR$NDMay12)
abline(0,1)
```
<span id="page-50-1"></span>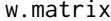

Weights Matrix based on a number of nearest neighbours or a fixed *distance*

### Description

This function constructs an n by n weights matrix for a geography with n geographical elements (e.g. points or polygons) using a number of nearest neighbours or a fixed distance.

### Usage

```
w.matrix(Coords, Bandwidth, WType = "Binary", family = "adaptive")
```
### Arguments

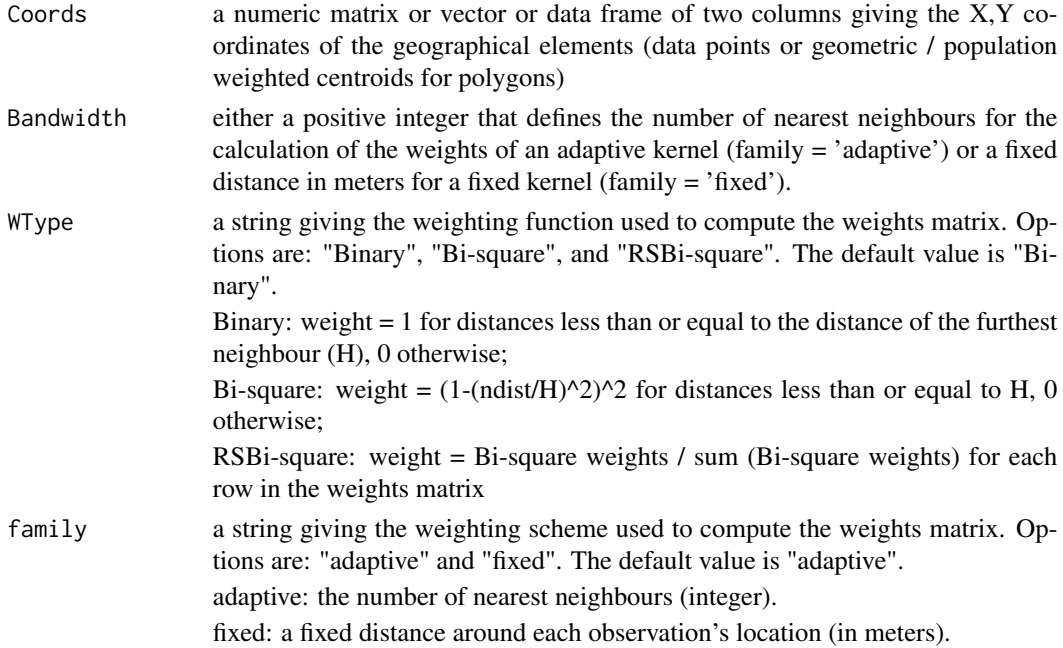

### Value

A matrix of weights

### Author(s)

Stamatis Kalogirou <stamatis@lctools.science>

### <span id="page-51-0"></span>References

Kalogirou, S. (2003) The Statistical Analysis and Modelling of Internal Migration Flows within England and Wales, PhD Thesis, School of Geography, Politics and Sociology, University of Newcastle upon Tyne, UK. <http://gisc.gr/?mdocs-file=1245&mdocs-url=false>

#### See Also

[moransI.w](#page-43-1), [spGini.w](#page-48-1)

### Examples

```
data(GR.Municipalities)
attr <- GR.Municipalities@data
#adaptive kernel
w.adapt <- w.matrix(cbind(attr$X, attr$Y),6, WType='Binary', family='adaptive')
```
#fixed kernel

w.fixed <- w.matrix(cbind(attr\$X, attr\$Y), 50000, WType='Binary', family='fixed')

# <span id="page-52-0"></span>Index

∗Topic Competing Destinations Model acc, [4](#page-3-0) ∗Topic FLQ FLQ, [5](#page-4-0) ∗Topic Focal Location Quotient FLQ, [5](#page-4-0) ∗Topic GGWR gw.glm.light, [13](#page-12-0) gw.glm.mc.test, [14](#page-13-0) ∗Topic GWPCCs inference mc.lcorrel, [36](#page-35-0) ∗Topic GWPCC lcorrel, [34](#page-33-0) ∗Topic GWPR gw.glm, [8](#page-7-0) gw.glm.cv, [12](#page-11-0) ∗Topic GWR gw.glm.bw, [10](#page-9-0) gw.zi.bw, [18](#page-17-0) gwr, [25](#page-24-0) gwr.bw, [27](#page-26-0) gwr.cv, [29](#page-28-0) lctools-package, [2](#page-1-0) ∗Topic GWZIPR gw.zi, [16](#page-15-0) gw.zi.cv, [20](#page-19-0) gw.zi.light, [21](#page-20-0) gw.zi.mc.test, [23](#page-22-0) ∗Topic Gini spGini, [47](#page-46-0) spGini.w, [49](#page-48-0) ∗Topic Greek Municipalities GR.Municipalities, [6](#page-5-0) ∗Topic Inference gw.glm.mc.test, [14](#page-13-0) gw.zi.mc.test, [23](#page-22-0) mc.spGini, [38](#page-37-0) ∗Topic LISA l.moransI, [31](#page-30-0)

∗Topic LPCCs inference mc.lcorrel, [36](#page-35-0) ∗Topic LPCC lcorrel, [34](#page-33-0) ∗Topic LQ FLQ, [5](#page-4-0) ∗Topic Location Quotient FLQ, [5](#page-4-0) ∗Topic Monte Carlo Simulation gw.glm.mc.test, [14](#page-13-0) gw.zi.mc.test, [23](#page-22-0) mc.lcorrel, [36](#page-35-0) mc.spGini, [38](#page-37-0) ∗Topic Moran's I Clusters l.moransI, [31](#page-30-0) ∗Topic Moran's I significance test moransI, [40](#page-39-0) moransI.v, [42](#page-41-0) moransI.w, [44](#page-43-0) ∗Topic Moran's I moransI, [40](#page-39-0) moransI.v, [42](#page-41-0) moransI.w, [44](#page-43-0) ∗Topic Regular Grid Weights Matrix lat2w, [33](#page-32-0) ∗Topic Spatial Analysis lat2w, [33](#page-32-0) w.matrix, [51](#page-50-0) ∗Topic Spatial Gini mc.spGini, [38](#page-37-0) spGini, [47](#page-46-0) spGini.w, [49](#page-48-0) ∗Topic Spatial Inequality mc.spGini, [38](#page-37-0) spGini, [47](#page-46-0) spGini.w, [49](#page-48-0) ∗Topic Spatial autocorrelation mc.spGini, [38](#page-37-0) moransI, [40](#page-39-0)

moransI.v, [42](#page-41-0) moransI.w, [44](#page-43-0) spGini, [47](#page-46-0) spGini.w, [49](#page-48-0) ∗Topic Weights Matrix w.matrix, [51](#page-50-0) ∗Topic accessibility acc, [4](#page-3-0) ∗Topic centrality acc, [4](#page-3-0) ∗Topic datasets GR.Municipalities, [6](#page-5-0) VotesGR, [50](#page-49-0) ∗Topic geographical boundaries GR.Municipalities, [6](#page-5-0) ∗Topic geographically weighted variable gw\_variable, [30](#page-29-0) ∗Topic geostatistics lctools-package, [2](#page-1-0) ∗Topic local Moran's I l.moransI, [31](#page-30-0) ∗Topic local multi-collinearity lcorrel, [34](#page-33-0) mc.lcorrel, [36](#page-35-0) ∗Topic local regression gw.glm, [8](#page-7-0) gw.glm.cv, [12](#page-11-0) gw.glm.light, [13](#page-12-0) gw.glm.mc.test, [14](#page-13-0) gw.zi, [16](#page-15-0) gw.zi.cv, [20](#page-19-0) gw.zi.light, [21](#page-20-0) gw.zi.mc.test, [23](#page-22-0) gwr, [25](#page-24-0) gwr.cv, [29](#page-28-0) ∗Topic optimal bandwidth gw.glm.bw, [10](#page-9-0) gw.zi.bw, [18](#page-17-0) gwr.bw, [27](#page-26-0) ∗Topic package lctools-package, [2](#page-1-0) ∗Topic random data random.test.data, [46](#page-45-0) ∗Topic regional variable gw\_variable, [30](#page-29-0) ∗Topic spatial analysis lctools-package, [2](#page-1-0)

∗Topic spatial inequalities lctools-package, [2](#page-1-0) acc, [4](#page-3-0) FLQ, [5](#page-4-0) formula, *[8](#page-7-0)*, *[10](#page-9-0)*, *[12,](#page-11-0) [13](#page-12-0)*, *[15](#page-14-0)*, *[25](#page-24-0)*, *[27](#page-26-0)*, *[29](#page-28-0)* glm, *[8–](#page-7-0)[10](#page-9-0)*, *[12,](#page-11-0) [13](#page-12-0)*, *[15](#page-14-0)* GR.Municipalities, [6](#page-5-0) gw.glm, [8,](#page-7-0) *[12](#page-11-0)[–14](#page-13-0)*, *[16](#page-15-0)*, *[18](#page-17-0)*, *[24](#page-23-0)*, *[26](#page-25-0)* gw.glm.bw, *[9](#page-8-0)*, [10,](#page-9-0) *[13](#page-12-0)*, *[16](#page-15-0)* gw.glm.cv, *[12](#page-11-0)*, [12](#page-11-0) gw.glm.light, [13,](#page-12-0) *[14](#page-13-0)* gw.glm.mc.test, *[14](#page-13-0)*, [14](#page-13-0) gw.zi, *[9](#page-8-0)*, [16,](#page-15-0) *[20](#page-19-0)[–23](#page-22-0)*, *[26](#page-25-0)* gw.zi.bw, *[18](#page-17-0)*, [18,](#page-17-0) *[21](#page-20-0)*, *[24](#page-23-0)* gw.zi.cv, *[20](#page-19-0)*, [20](#page-19-0) gw.zi.light, [21,](#page-20-0) *[22](#page-21-0)* gw.zi.mc.test, *[22,](#page-21-0) [23](#page-22-0)*, [23](#page-22-0) gw\_variable, [30](#page-29-0) gwr, *[9](#page-8-0)*, *[11](#page-10-0)*, *[16](#page-15-0)*, *[18](#page-17-0)*, *[20](#page-19-0)*, *[24](#page-23-0)*, [25,](#page-24-0) *[28](#page-27-0)[–30](#page-29-0)* gwr.bw, *[26](#page-25-0)*, [27,](#page-26-0) *[30](#page-29-0)* gwr.cv, *[29](#page-28-0)*, [29](#page-28-0) l.moransI, [31](#page-30-0) lat2w, [33](#page-32-0) lcorrel, [34](#page-33-0) lctools *(*lctools-package*)*, [2](#page-1-0) lctools-package, [2](#page-1-0) lm, *[25](#page-24-0)*, *[27](#page-26-0)*, *[29](#page-28-0)* mc.lcorrel, [36](#page-35-0) mc.spGini, [38](#page-37-0) moransI, [40,](#page-39-0) *[46](#page-45-0)* moransI.v, [42](#page-41-0) moransI.w, *[34](#page-33-0)*, *[44](#page-43-0)*, [44,](#page-43-0) *[52](#page-51-0)* optim, *[10,](#page-9-0) [11](#page-10-0)*, *[19](#page-18-0)*, *[27,](#page-26-0) [28](#page-27-0)* random.test.data, [46](#page-45-0) spGini, [47](#page-46-0) spGini.w, *[34](#page-33-0)*, [49,](#page-48-0) *[52](#page-51-0)* VotesGR, [50](#page-49-0) w.matrix, *[34](#page-33-0)*, *[44](#page-43-0)*, *[46](#page-45-0)*, [51](#page-50-0) zeroinfl, *[16](#page-15-0)*, *[18](#page-17-0)*, *[20](#page-19-0)*, *[22,](#page-21-0) [23](#page-22-0)*